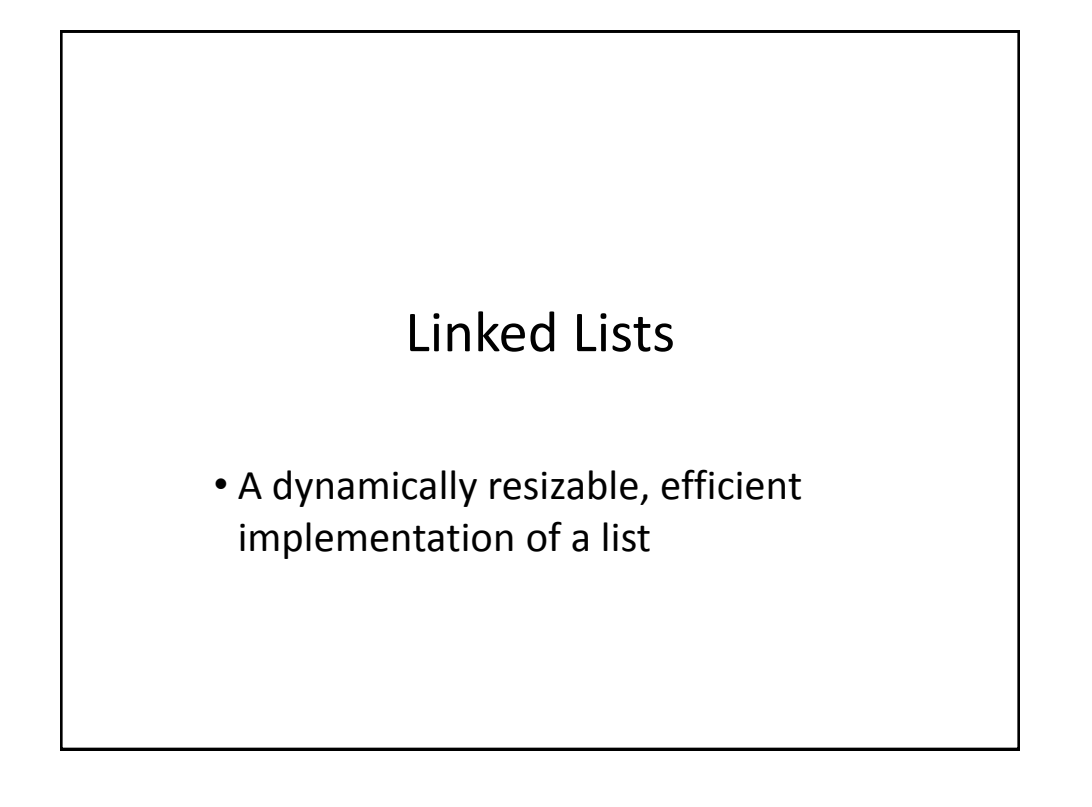

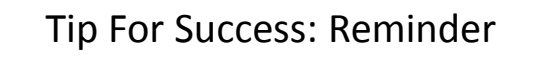

- Look through the examples and notes before class.
- This is especially important for this section because the execution of this programs will not be in sequential order.
- Instead execution will appear to 'jump around' so it will be harder to understand the concepts and follow the examples illustrating those concepts if you don't do a little preparatory work.
- Also the program code is more complex than most other examples.
- For these reasons tracing the code in this section is more challenging

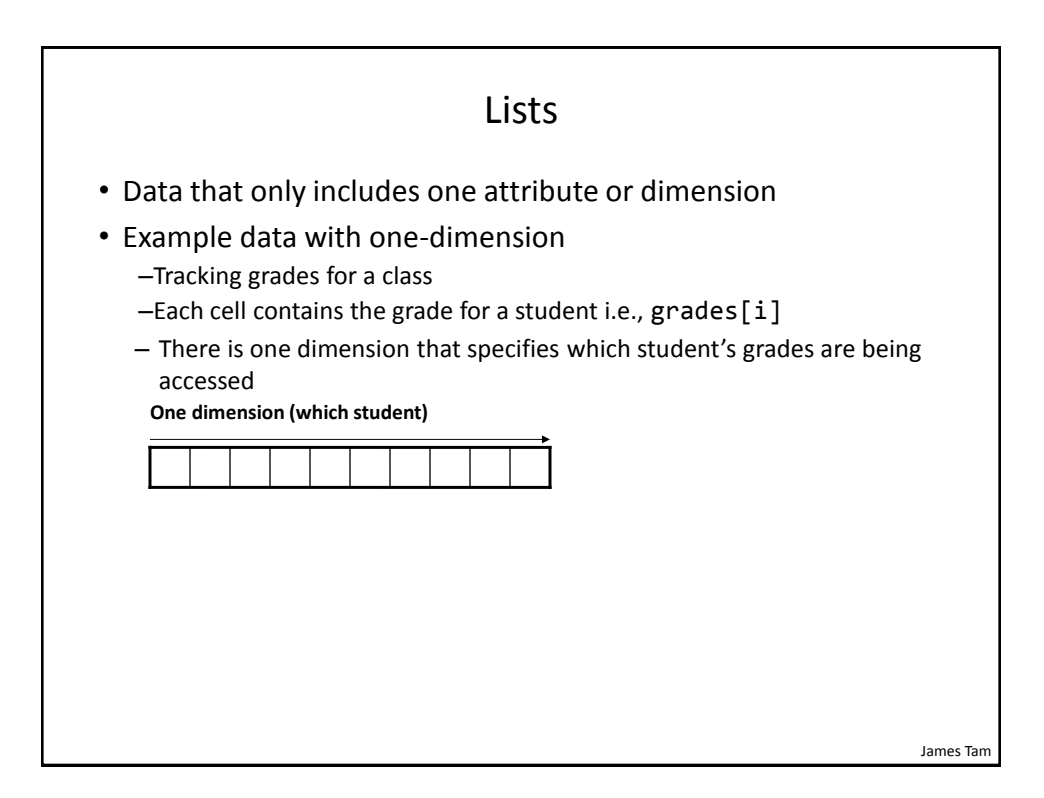

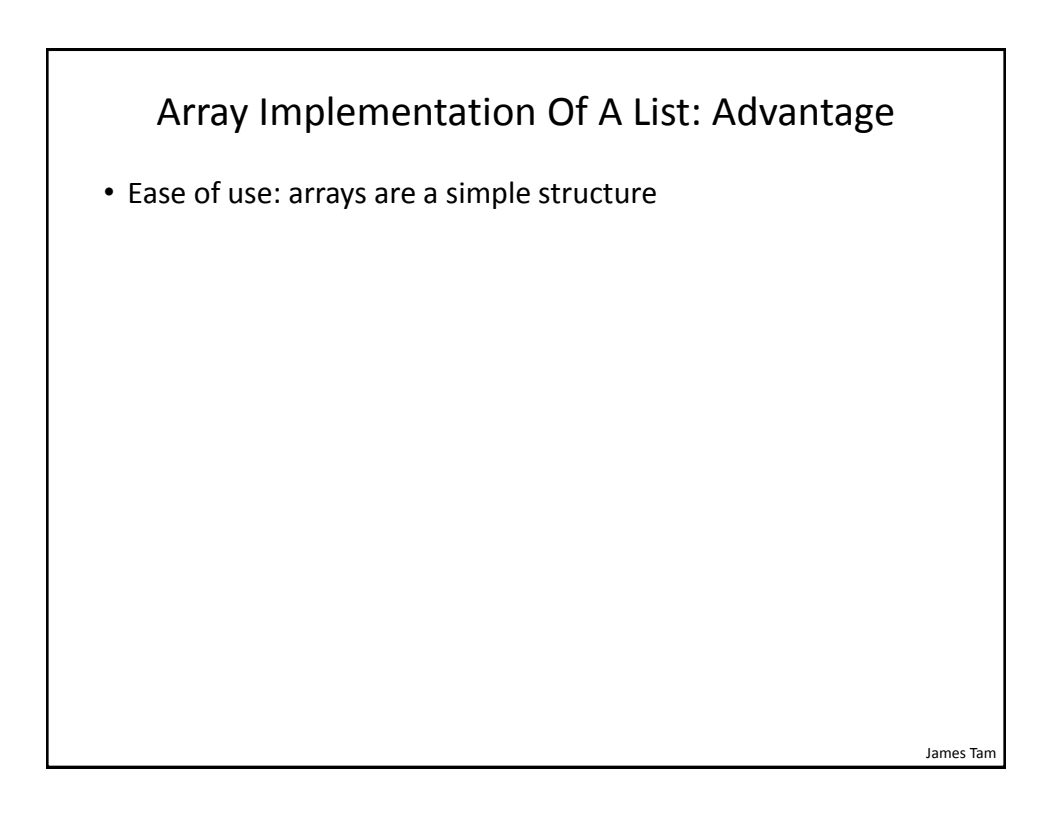

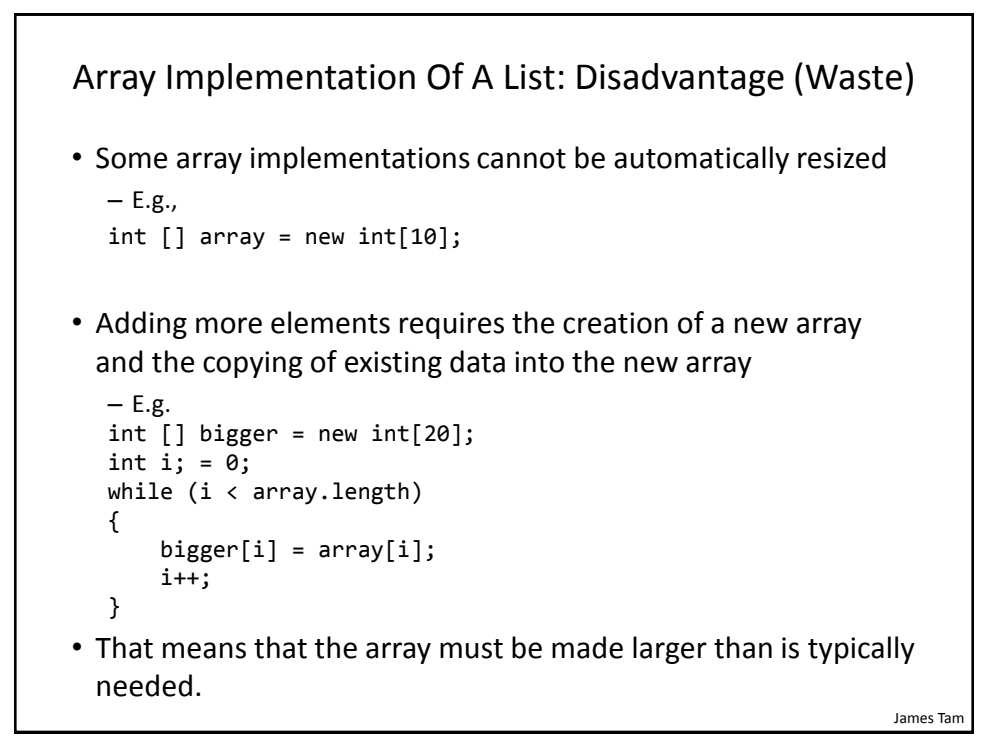

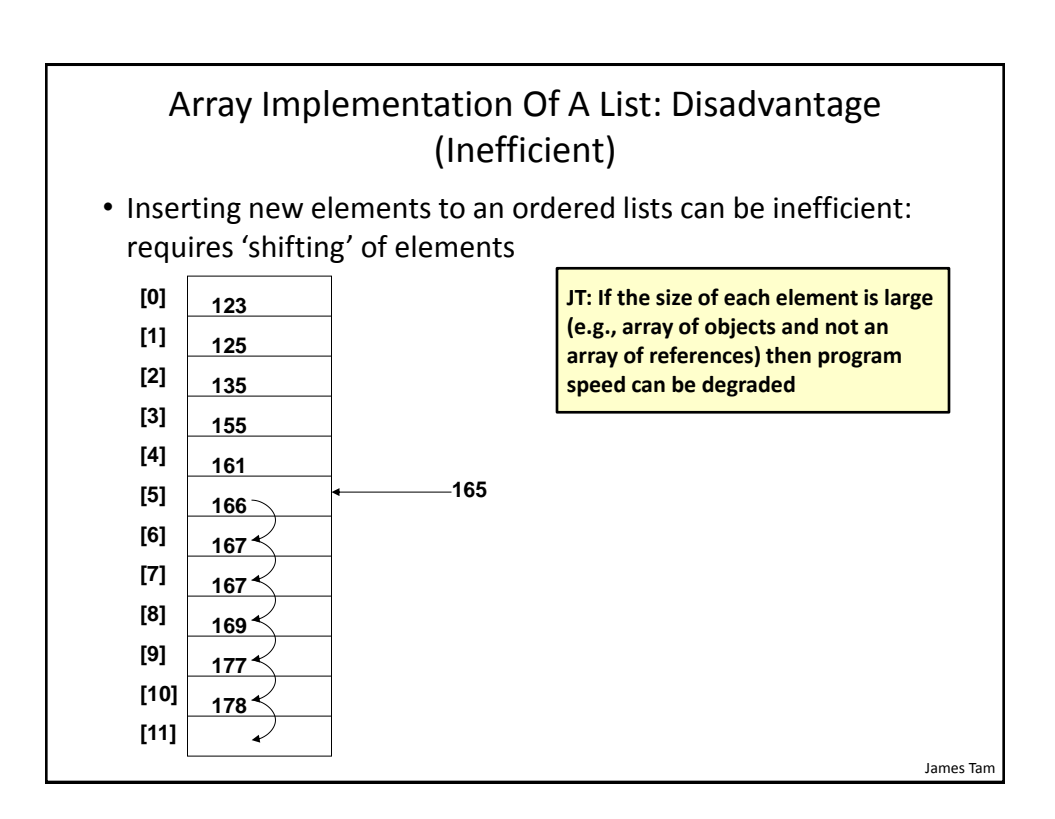

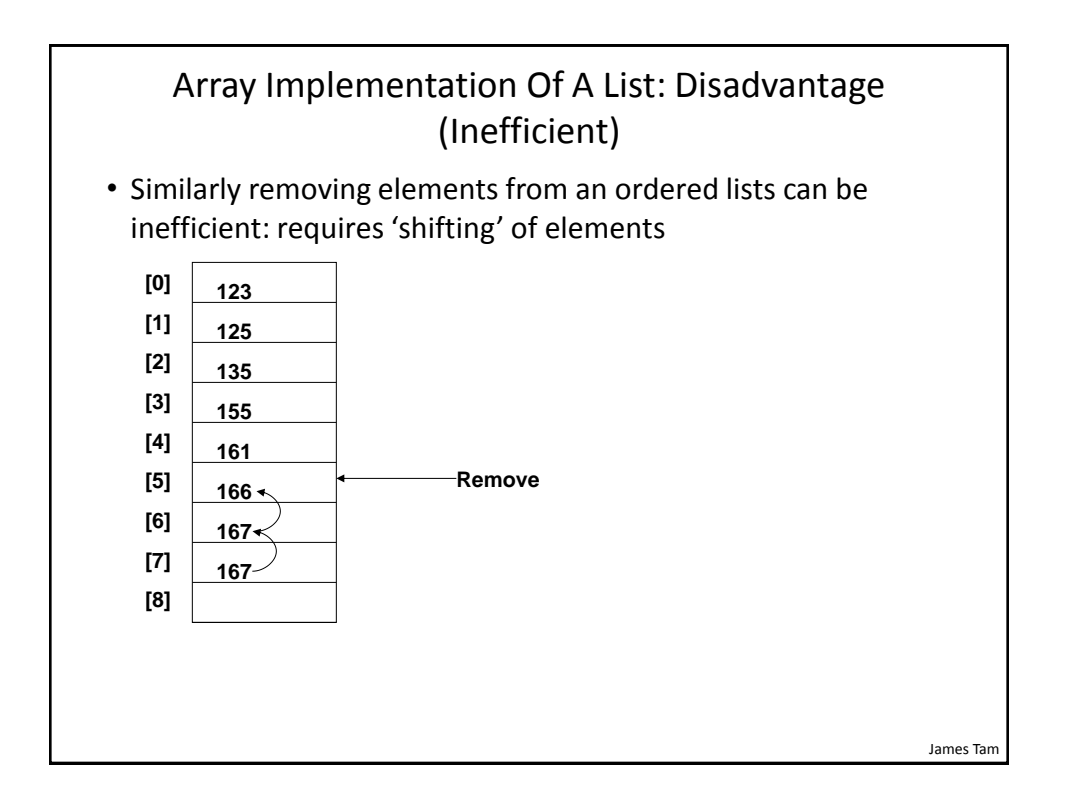

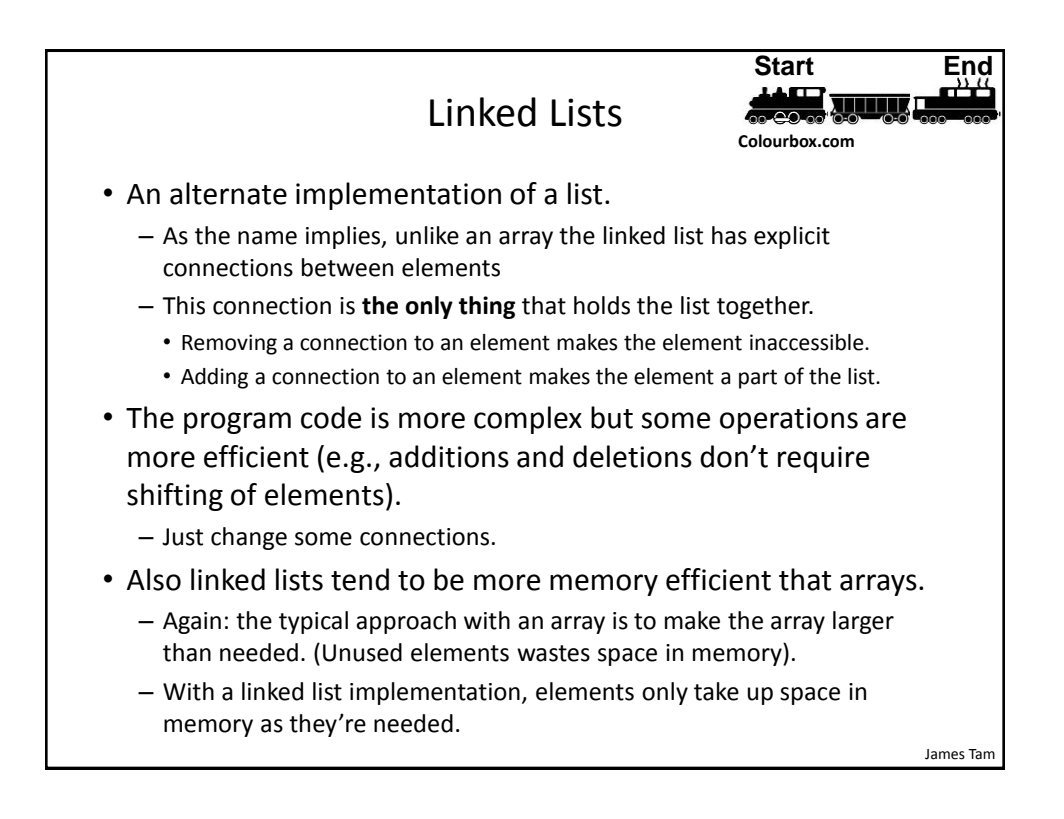

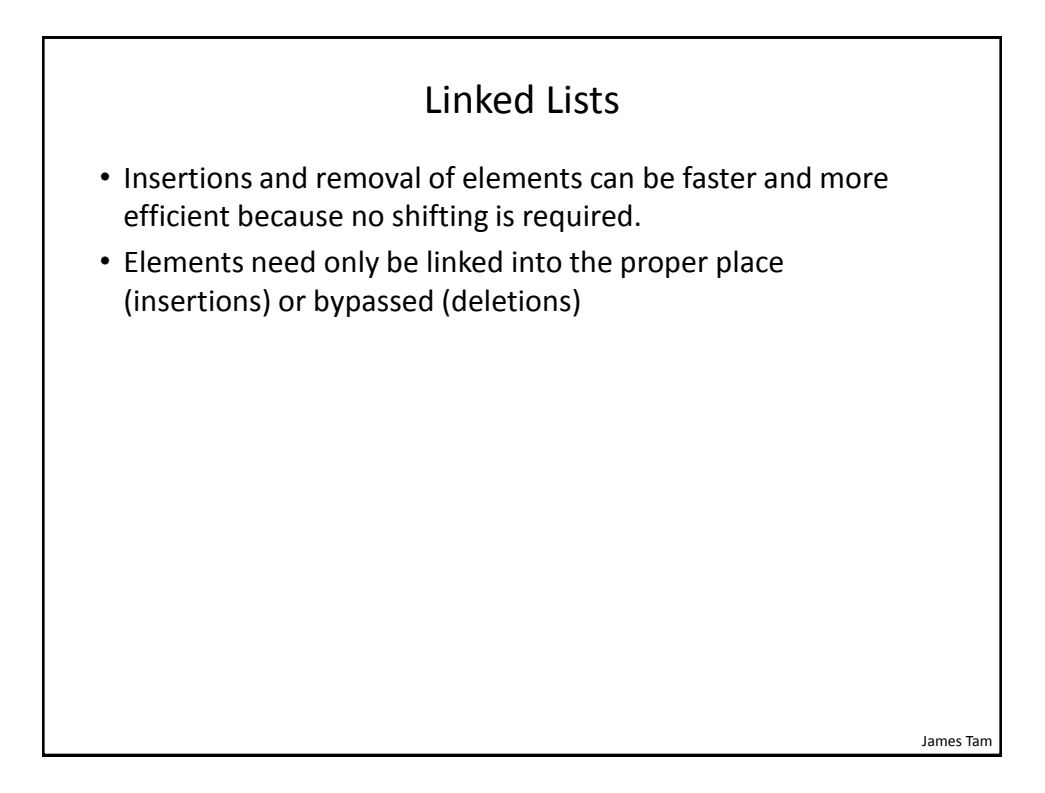

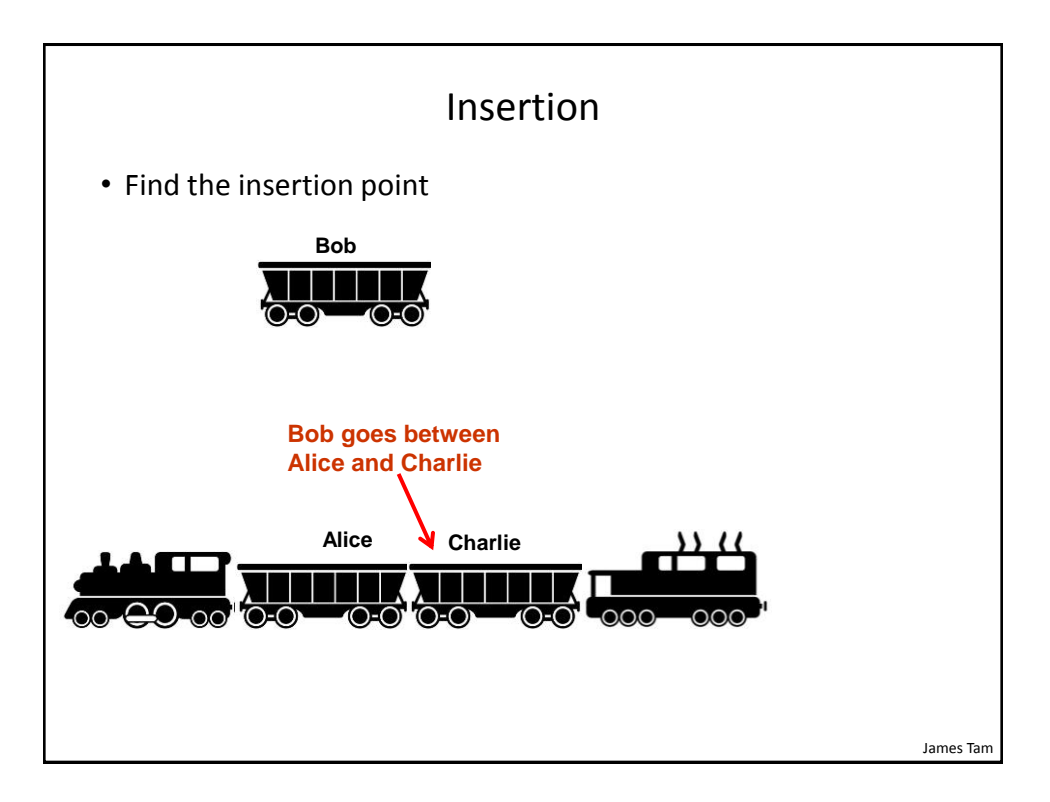

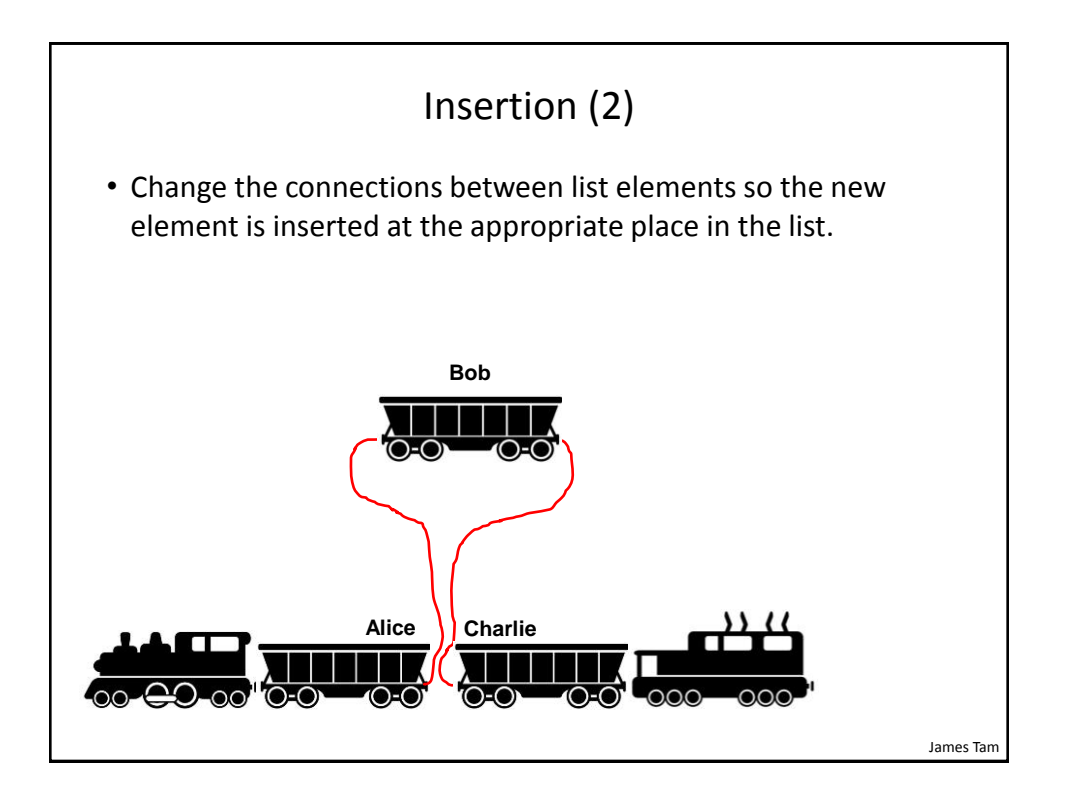

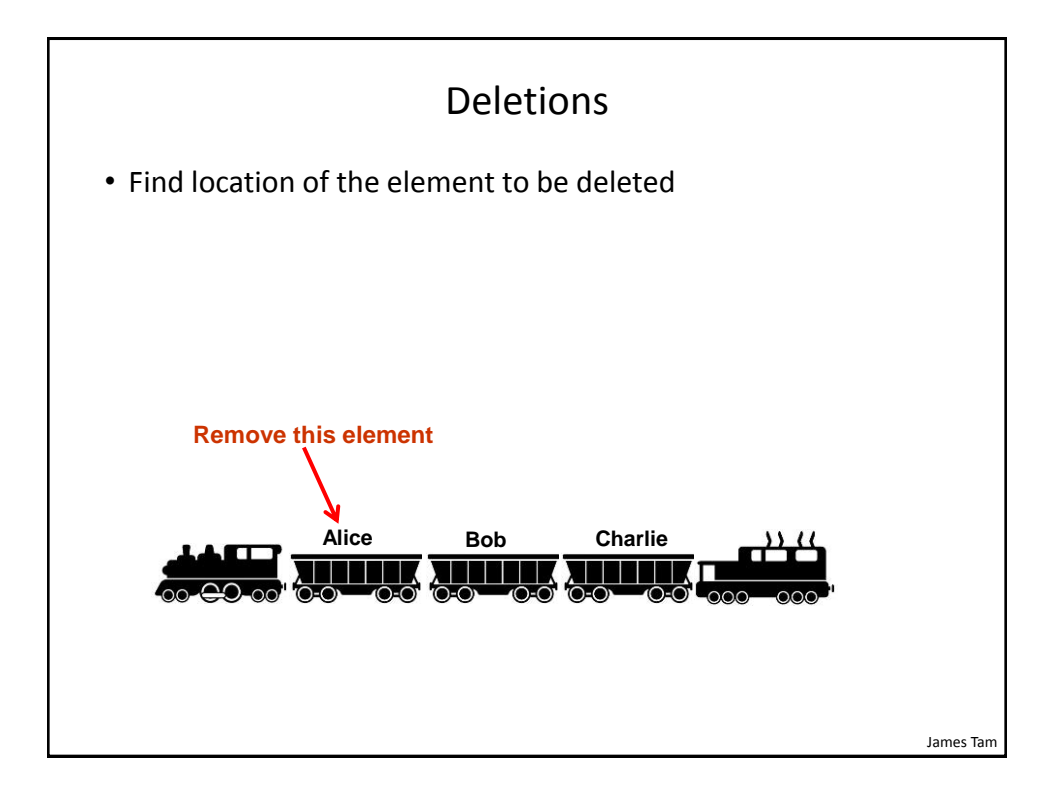

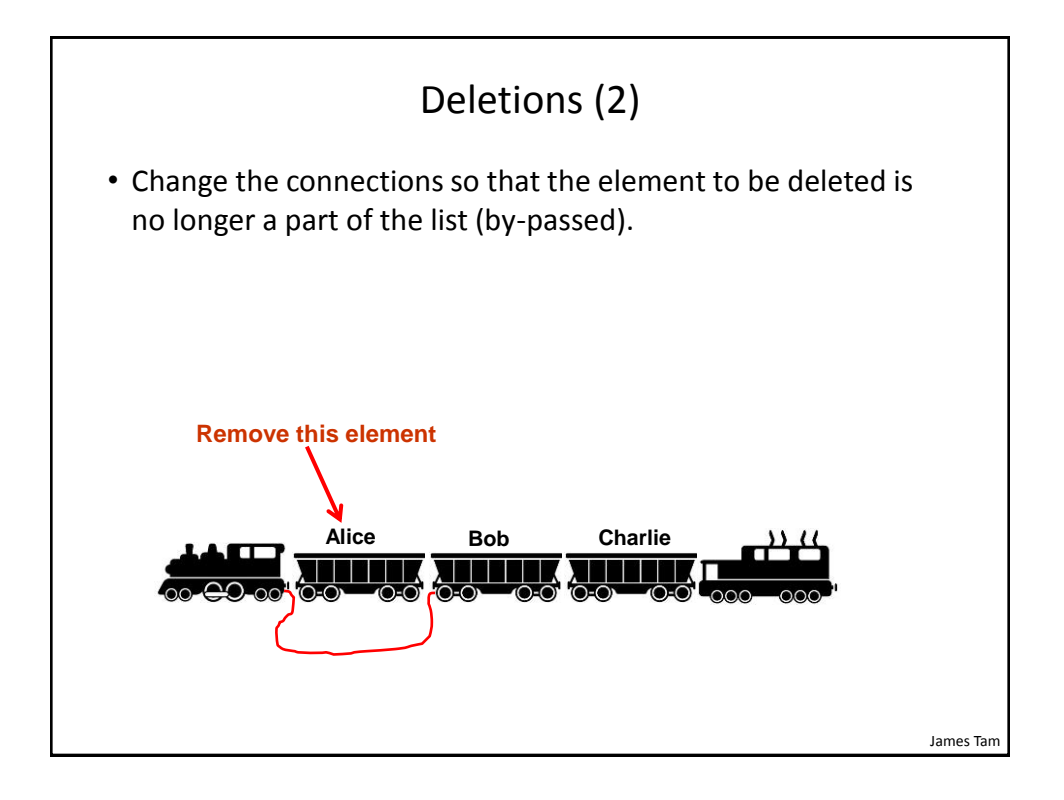

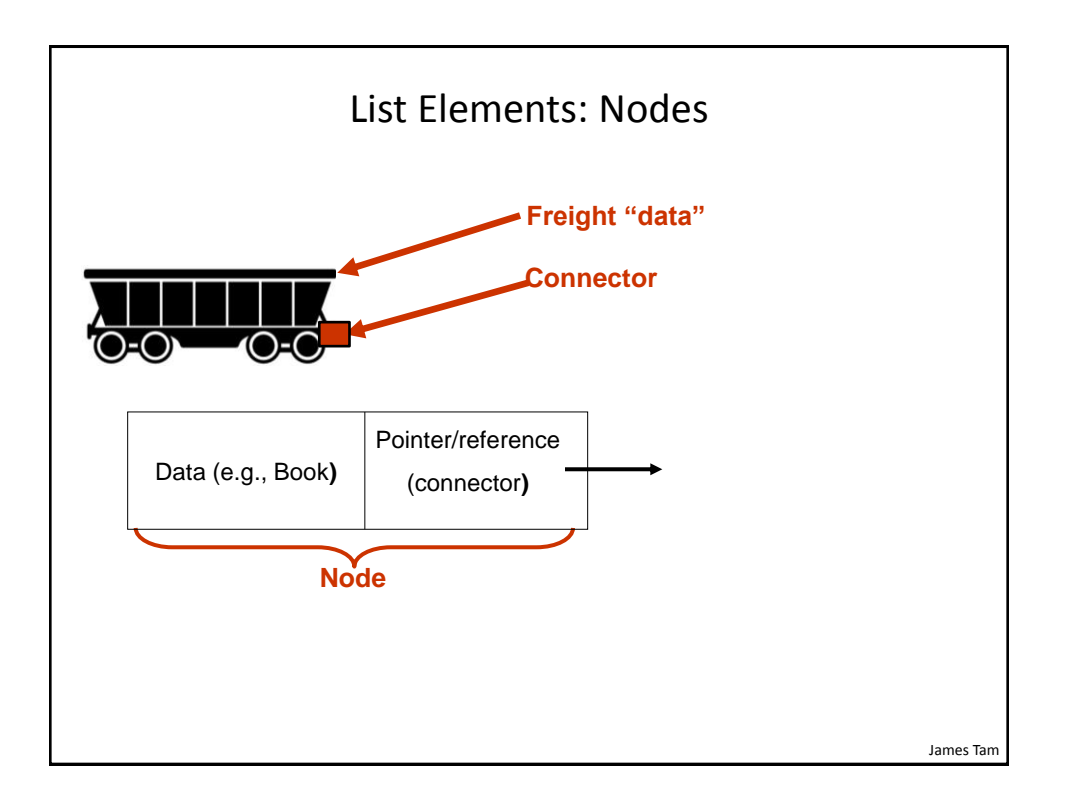

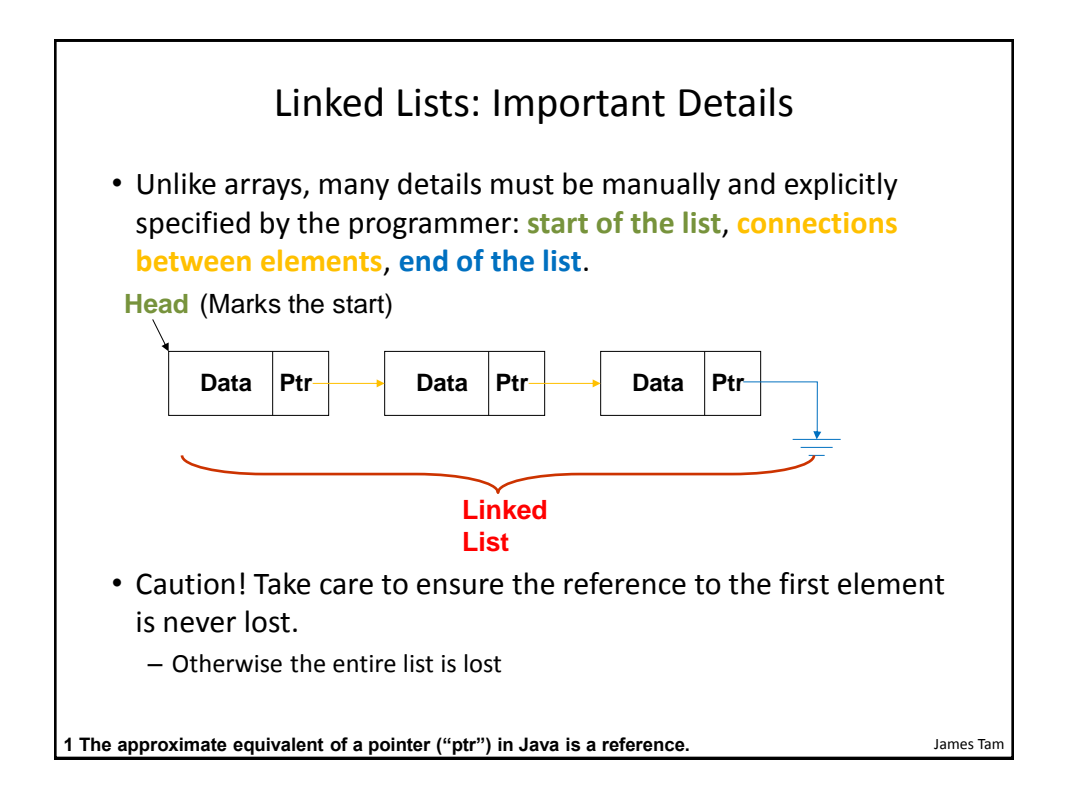

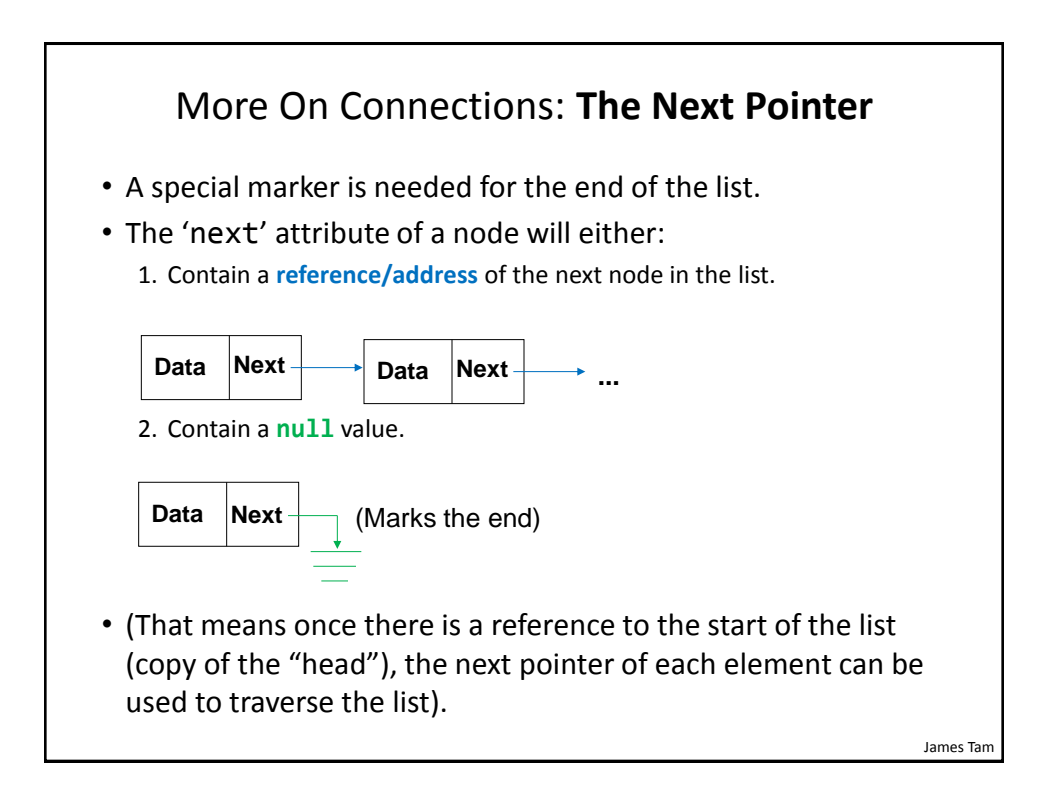

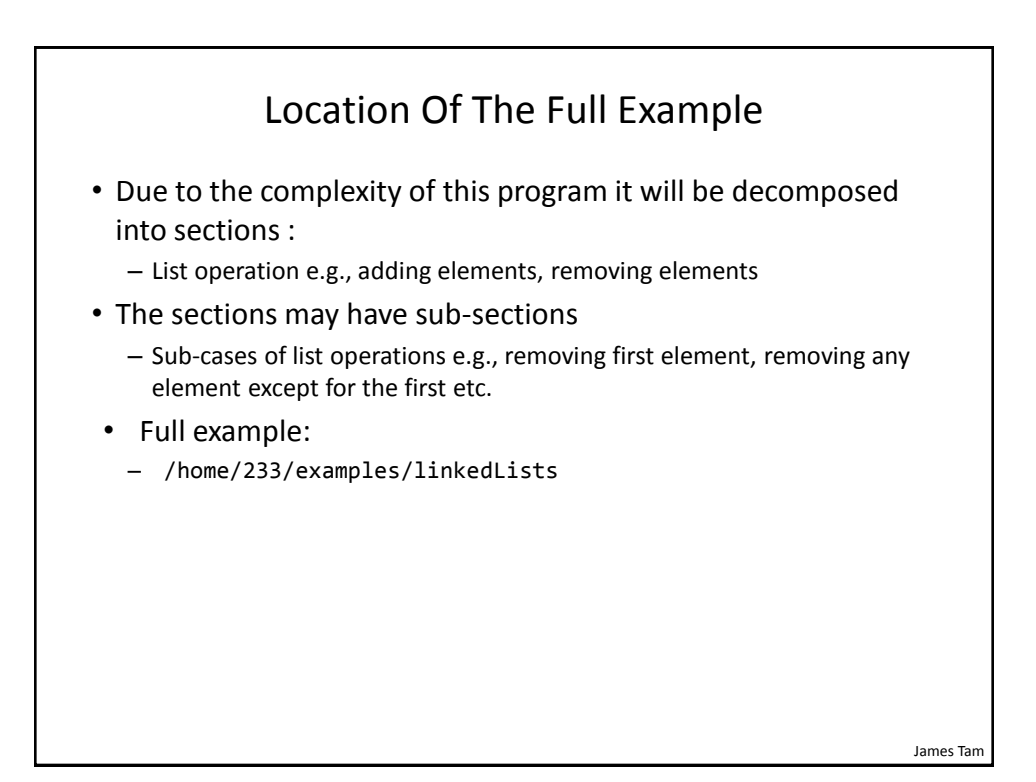

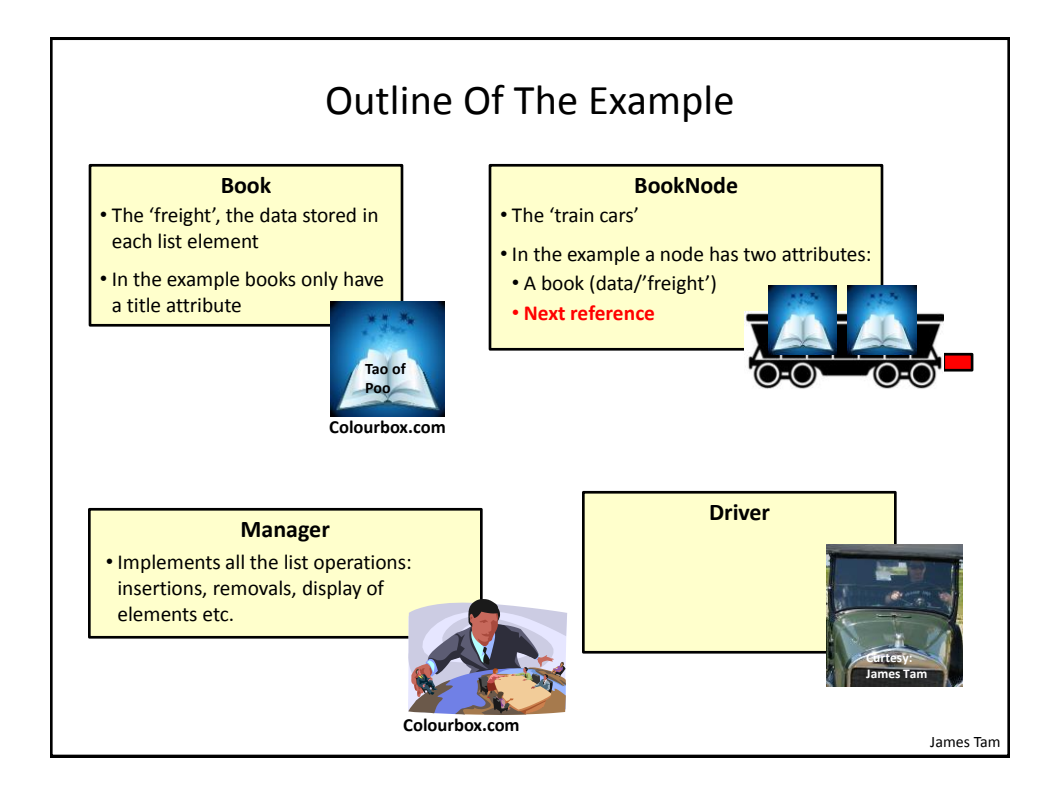

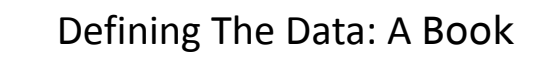

```
public class Book
{
     private String name;
     public Book(String aName) { ... }
     public String getName() { ... }
     public void setName(String aName) { ... }
     public String toString() { ... }
}
```
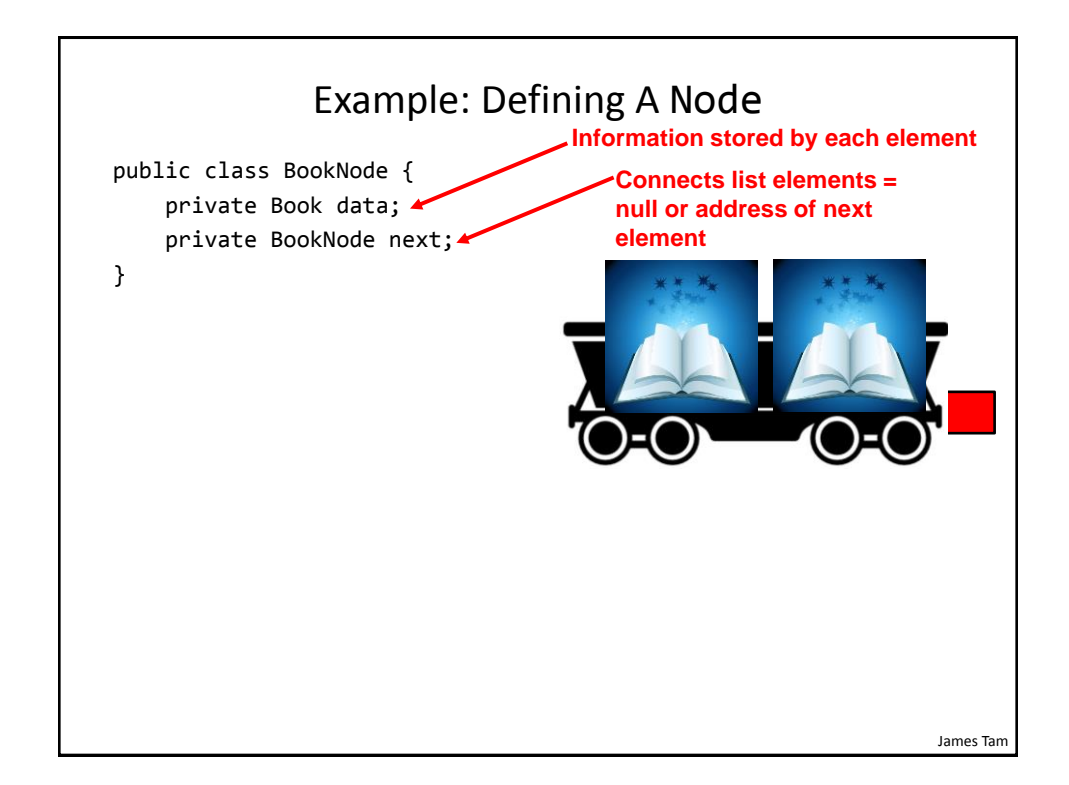

### Class BookNode

```
public class BookNode
{
     private Book data;
     private BookNode next;
     public BookNode()
     {
         setData(null);
         setNext(null);
     }
     public BookNode(Book someData, BookNode nextNode)
     {
         setData(someData);
         setNext(nextNode);
     }
```

```
James Tam
                  Class BookNode (2)
    public Book getData() { return(data); }
     public BookNode getNext() { return(next); }
    public void setData(Book someData) { data = someData; }
    public void setNext(BookNode nextNode) {    next = nextNode;    }
    public String toString() {
        return(data.toString());
     }
} // Book.toString()
                                  public String toString()
                                   {
                                     String temp;
                                     if (name != null)
                                          temp = "Book name: " + name;
                                     else
                                          temp = "Book name: No-name";
                                     return(temp);
                                  }
```
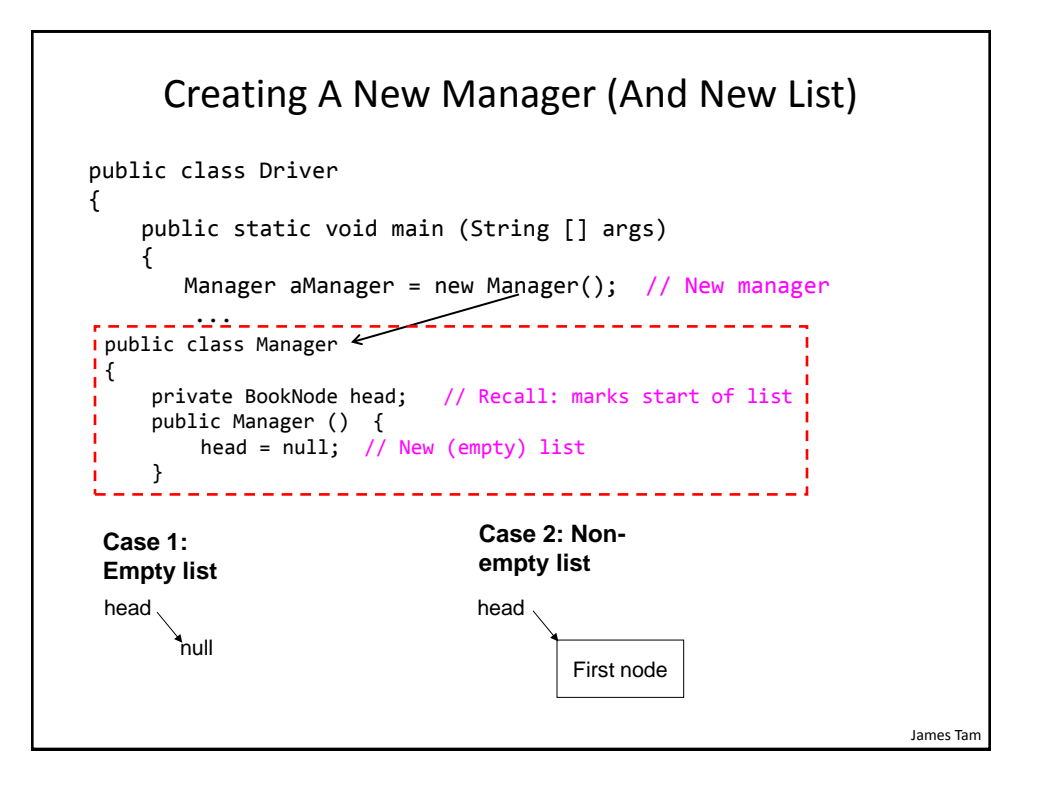

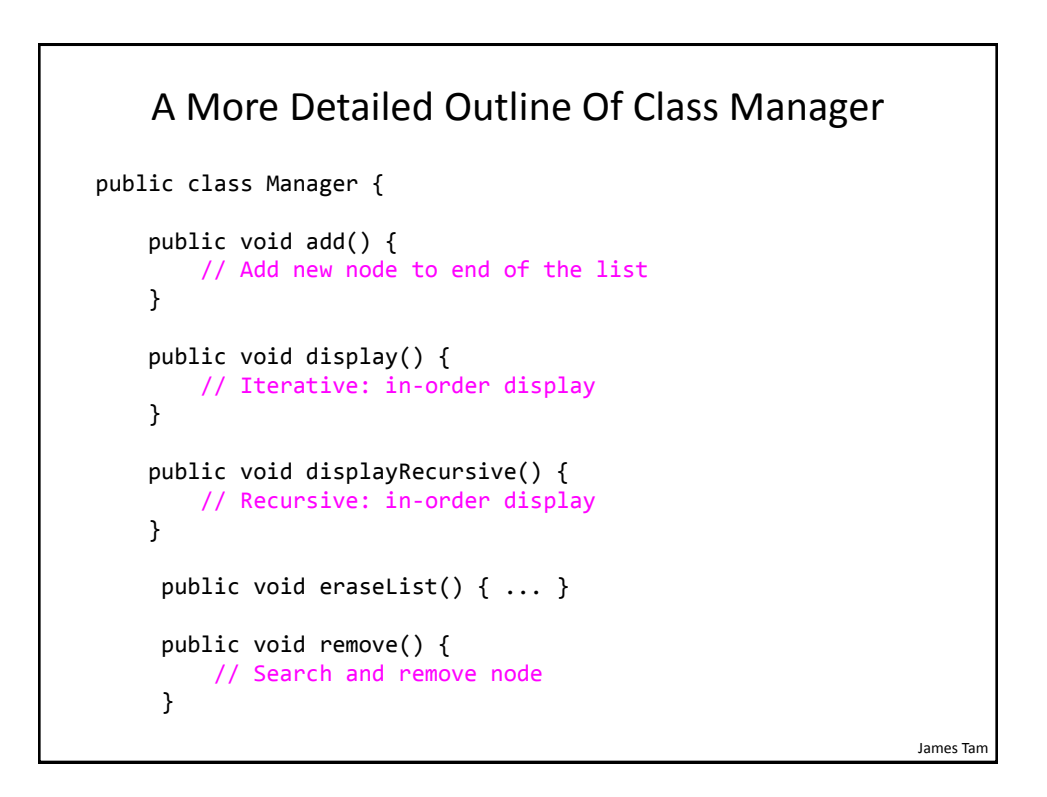

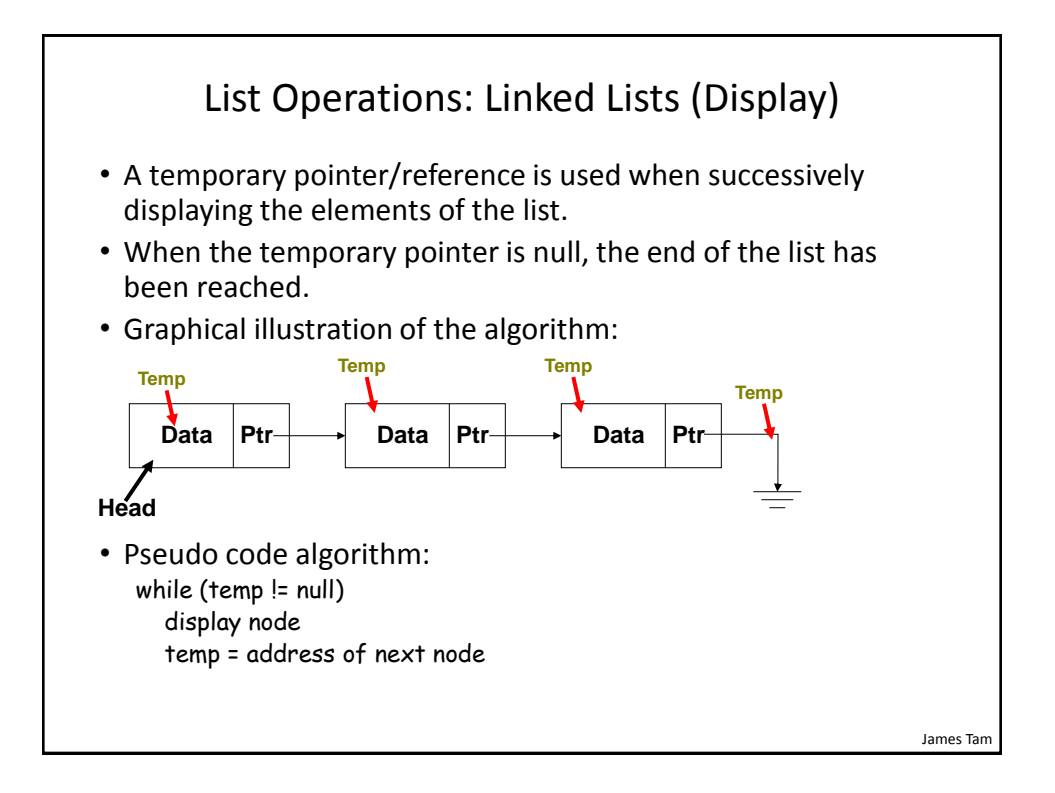

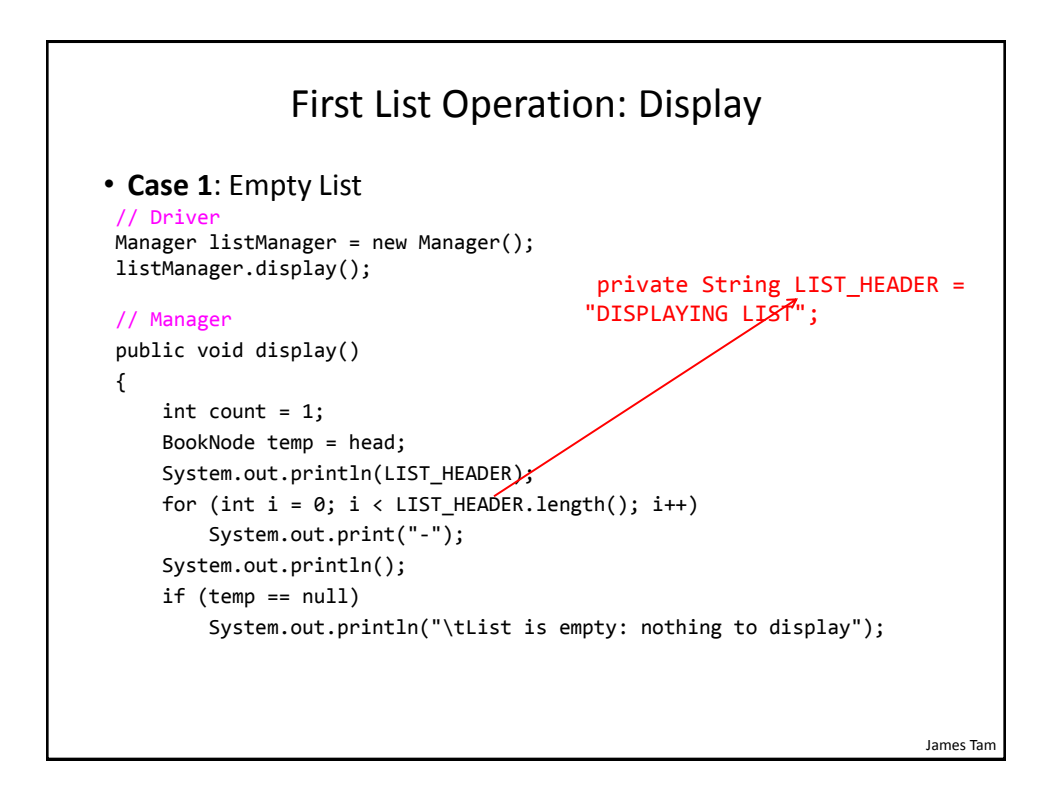

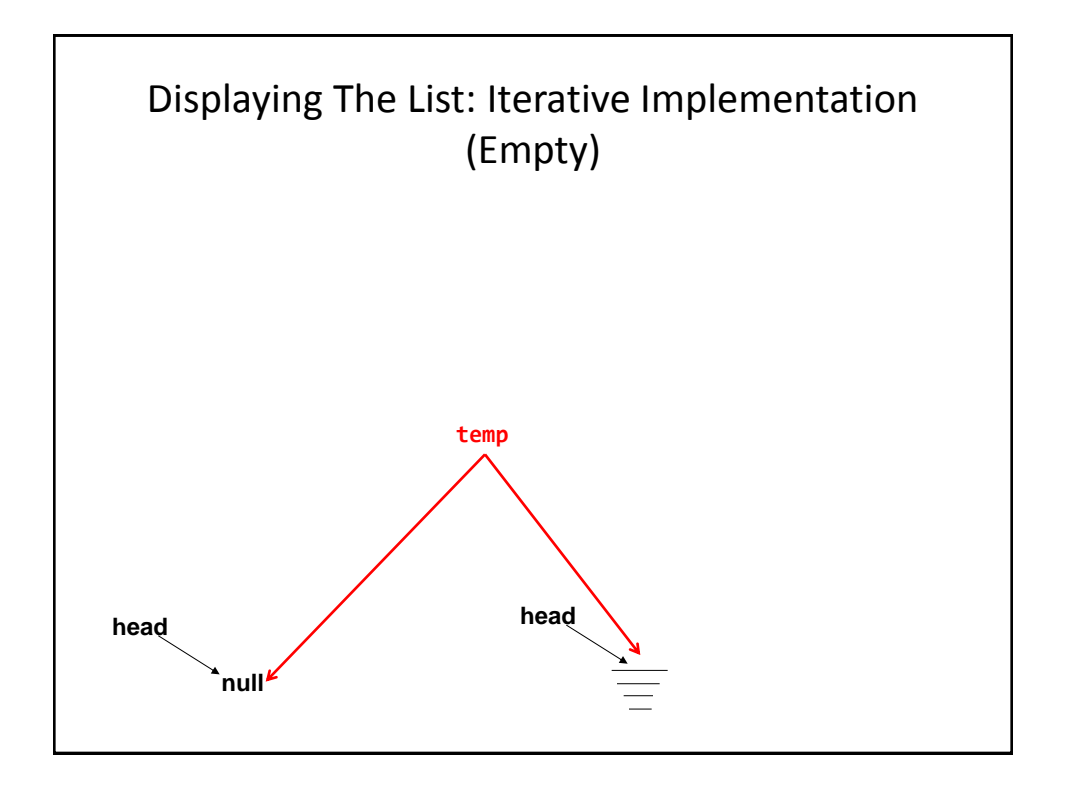

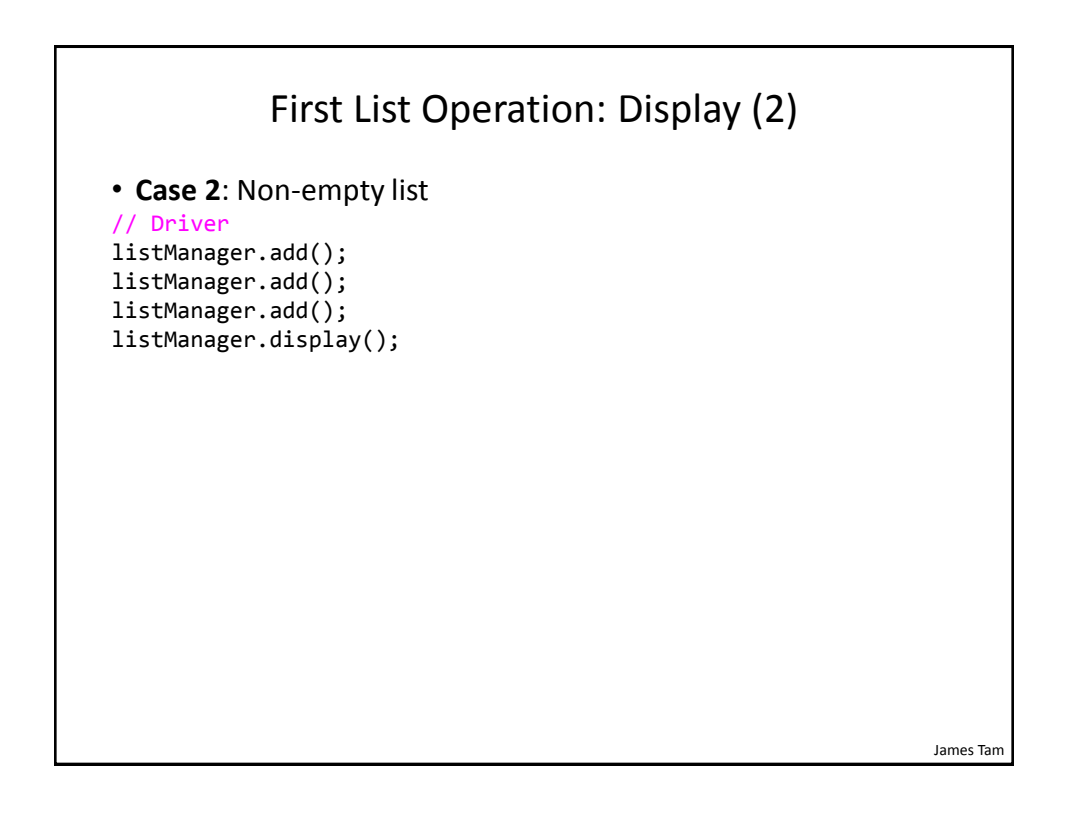

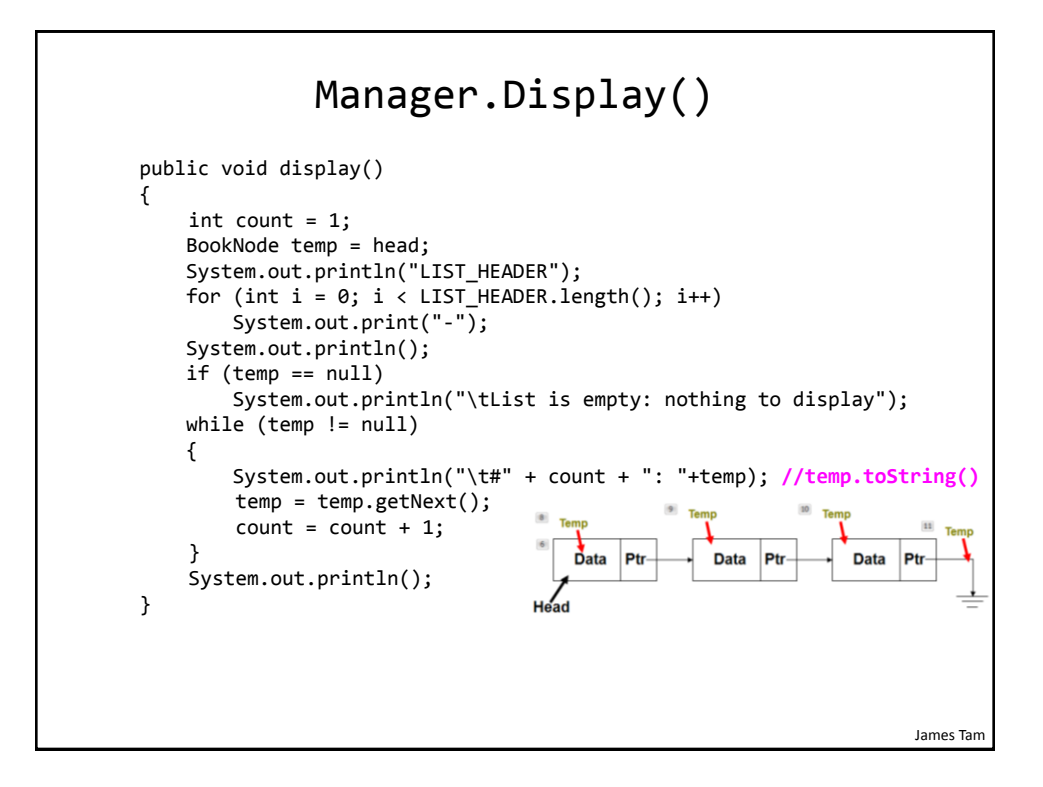

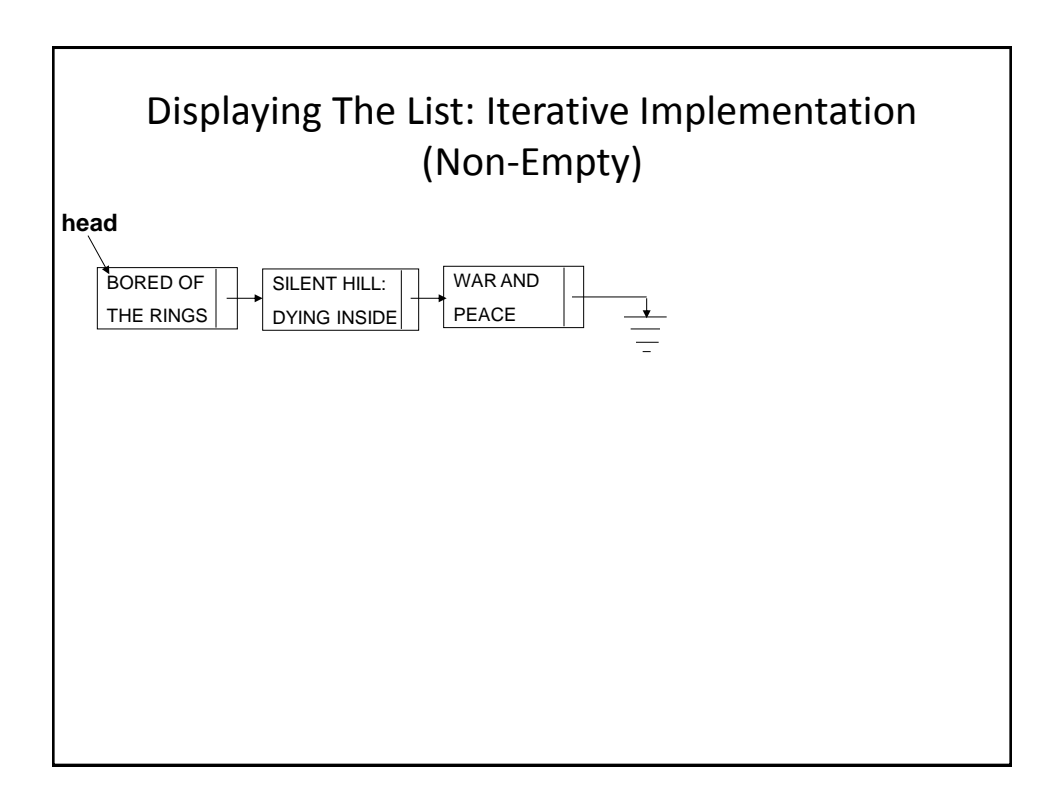

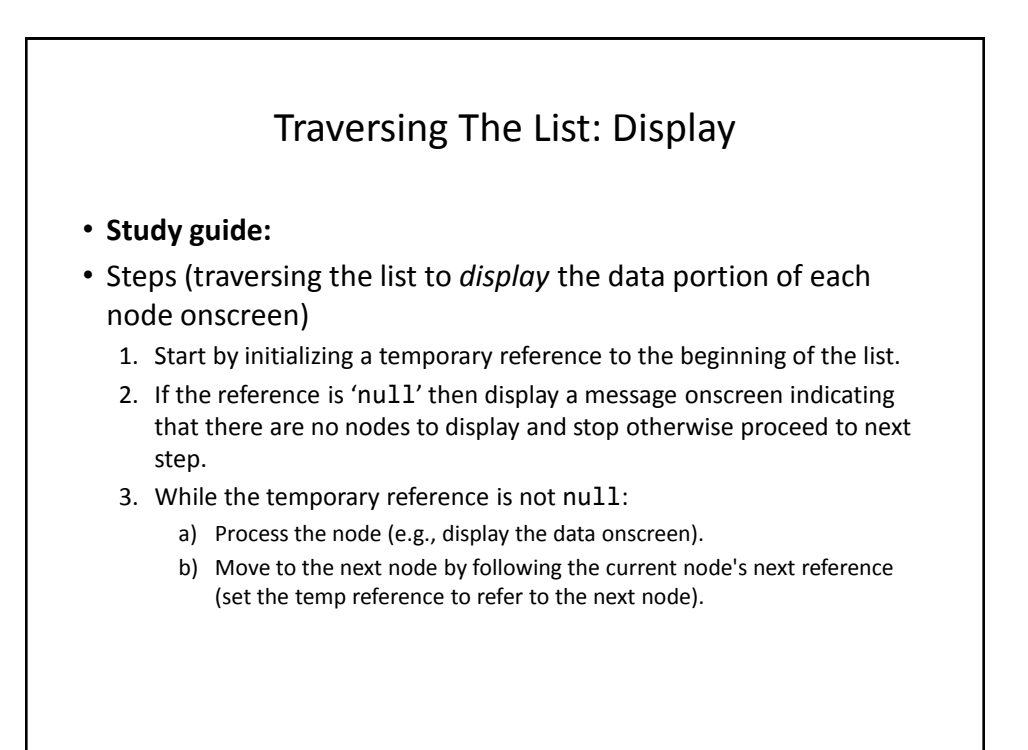

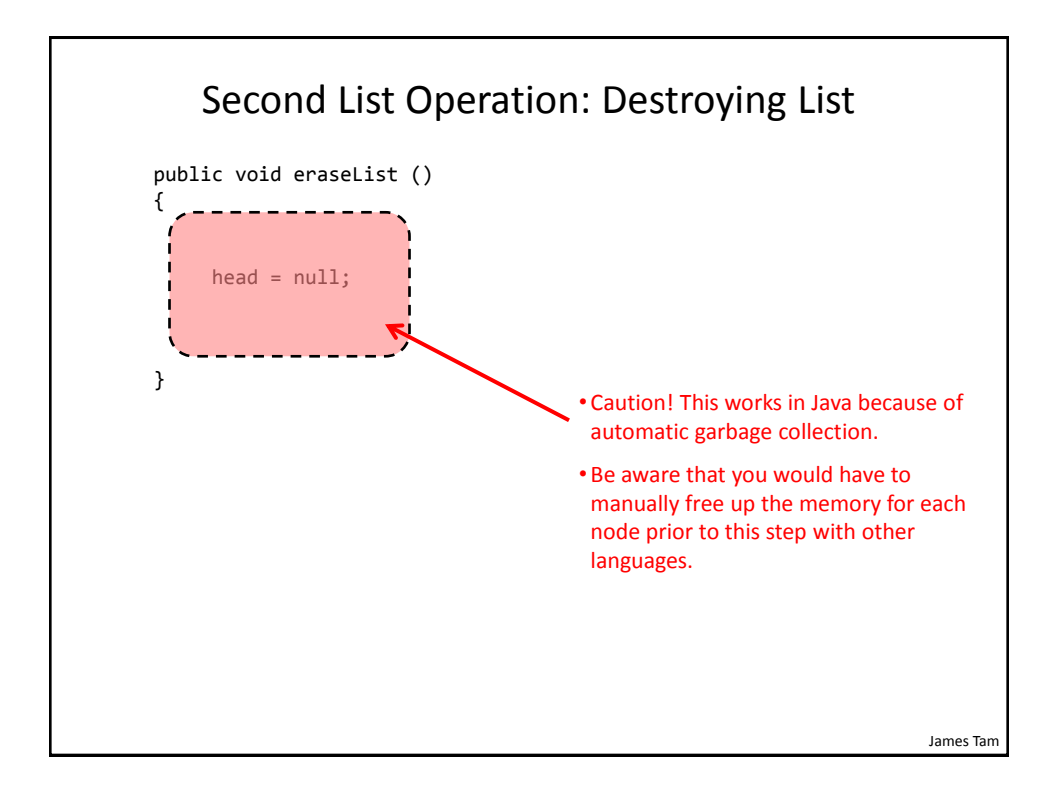

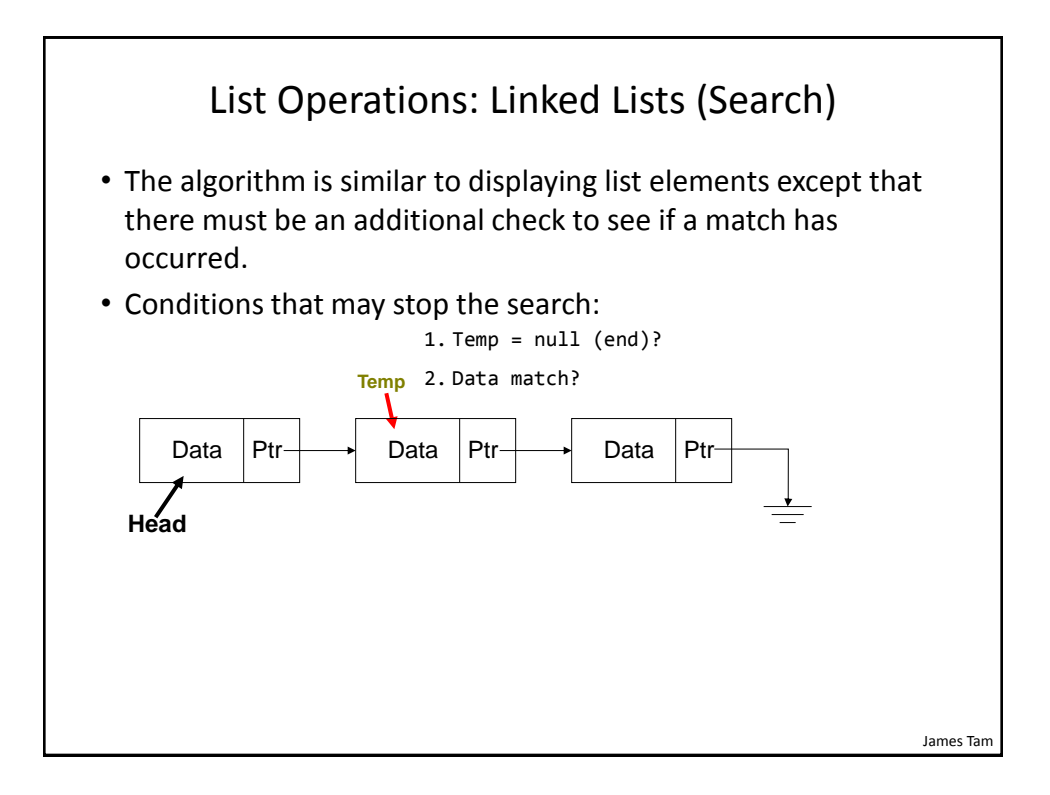

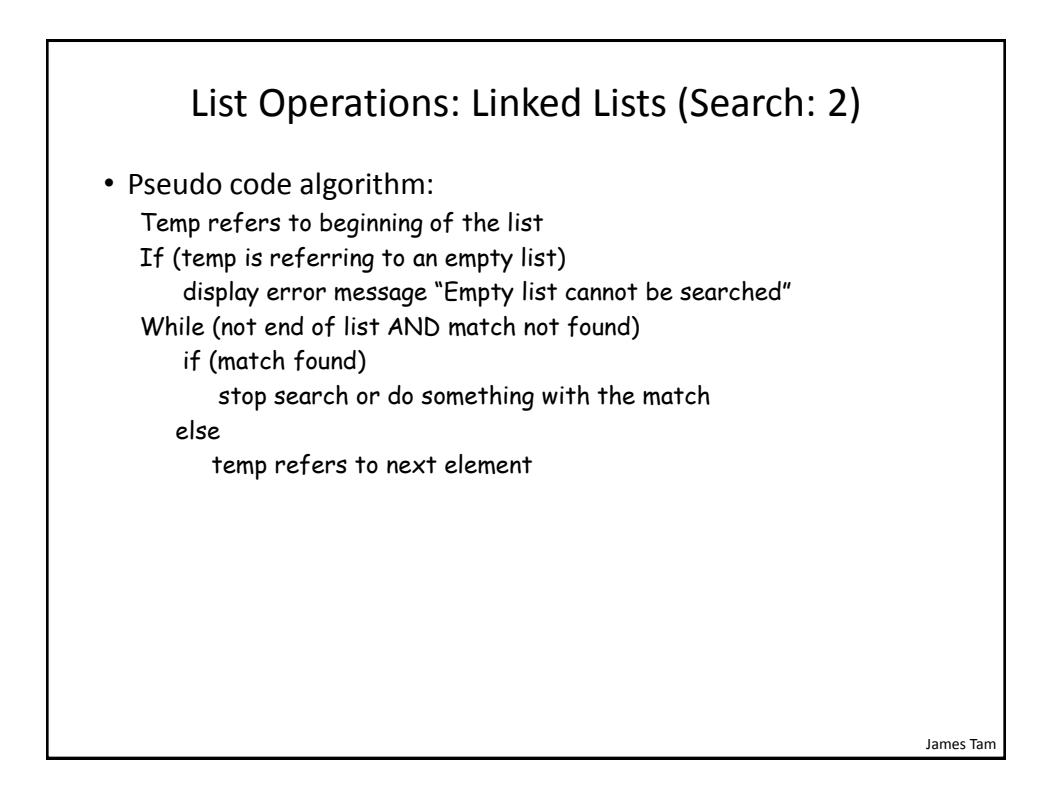

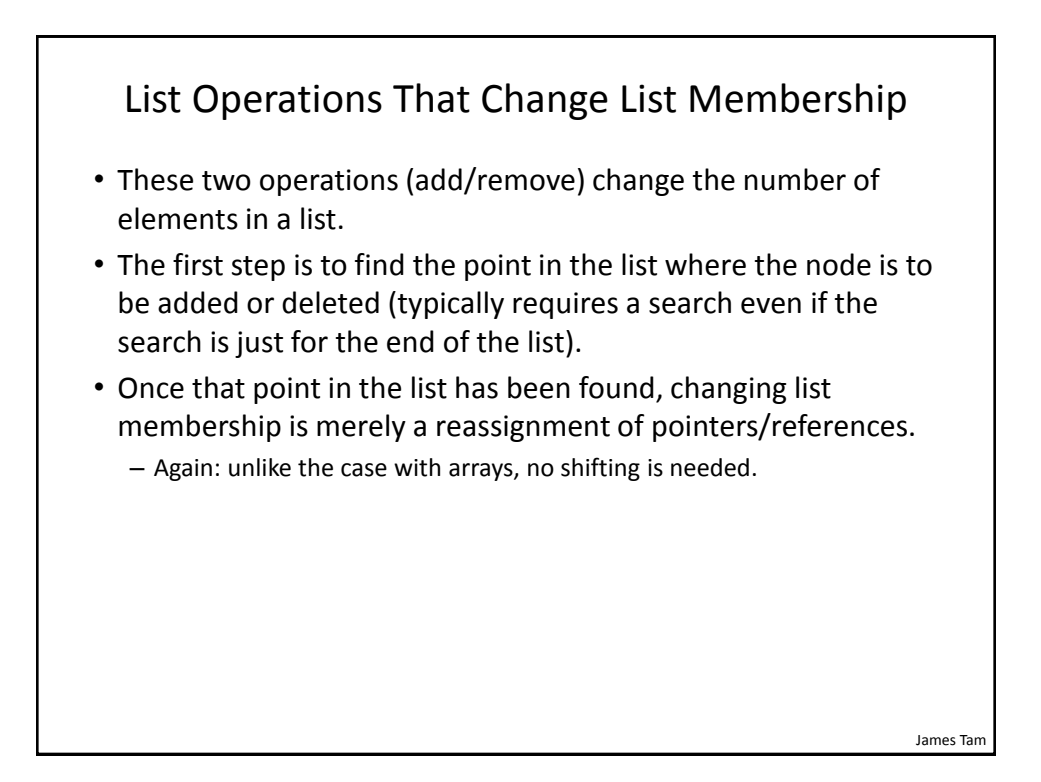

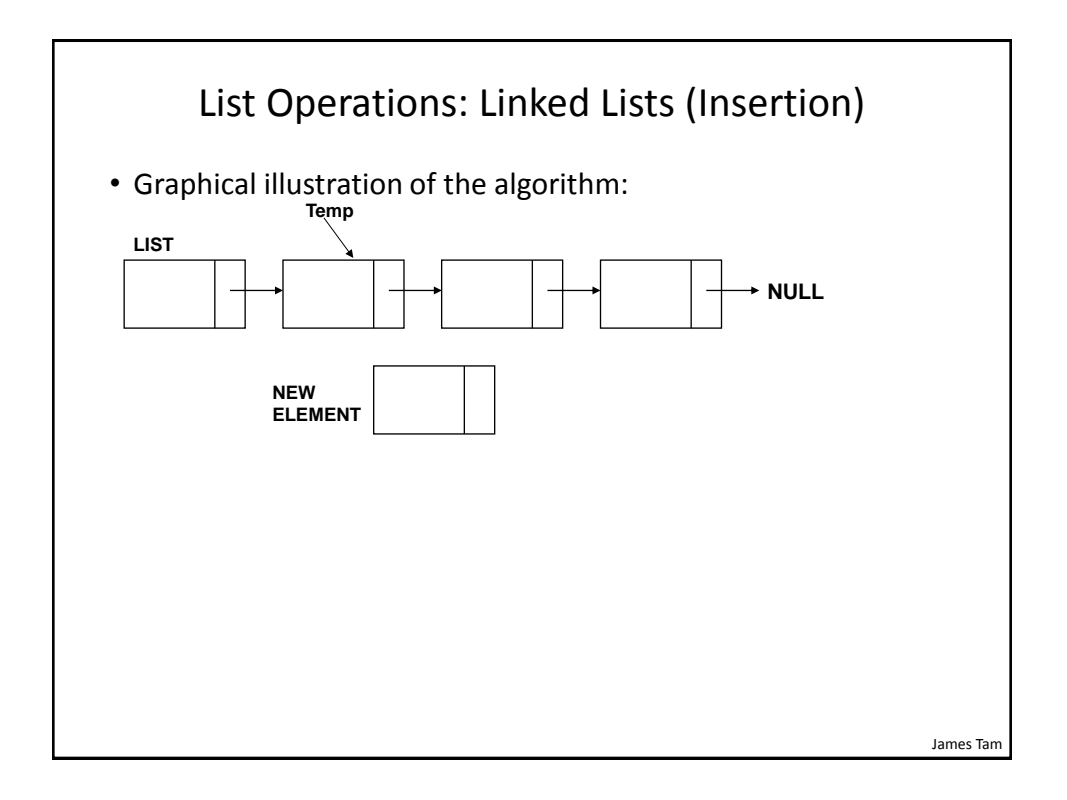

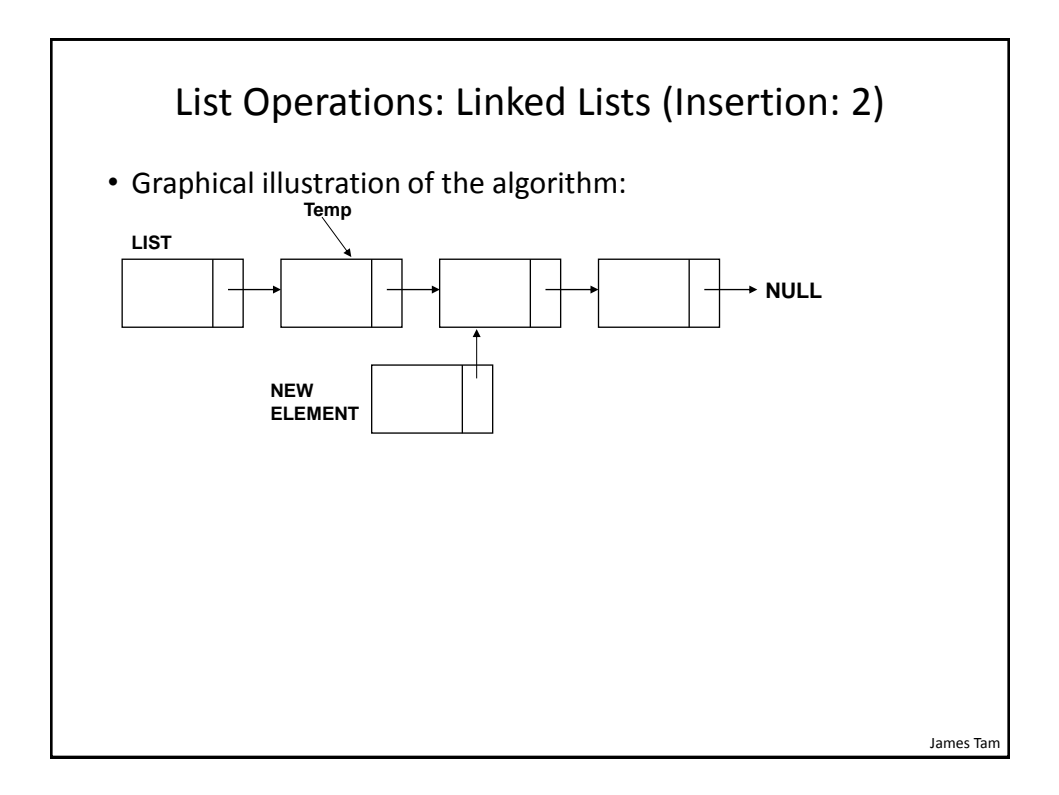

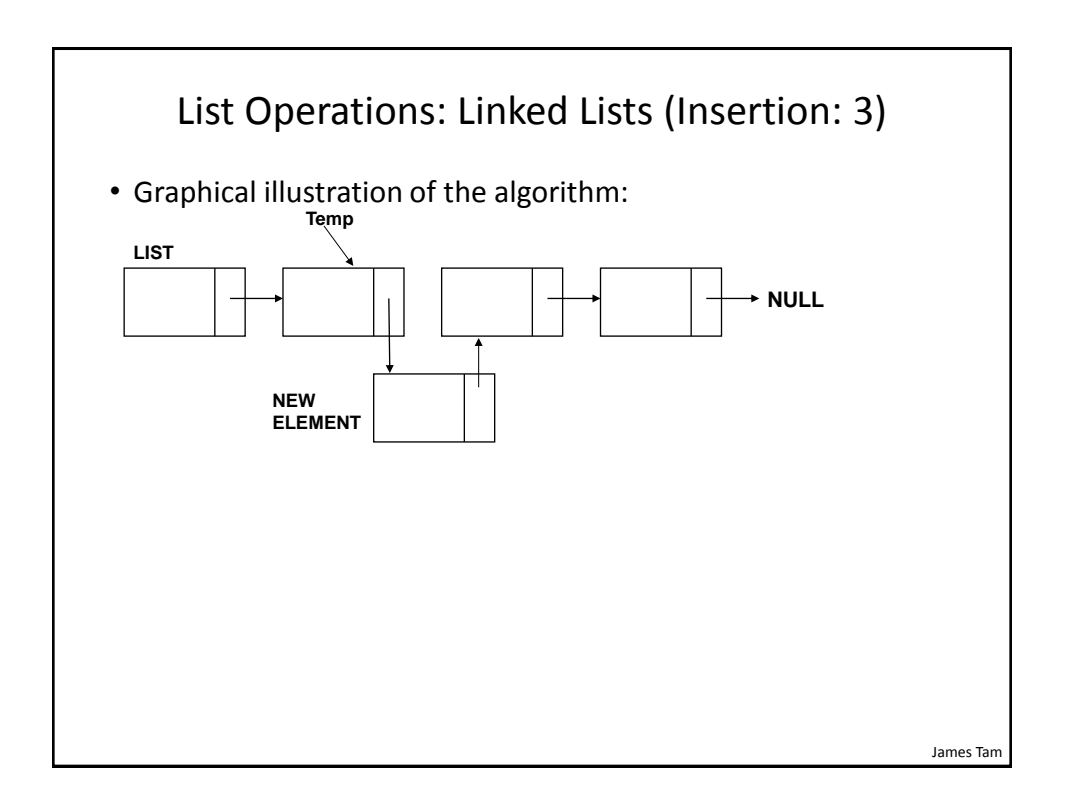

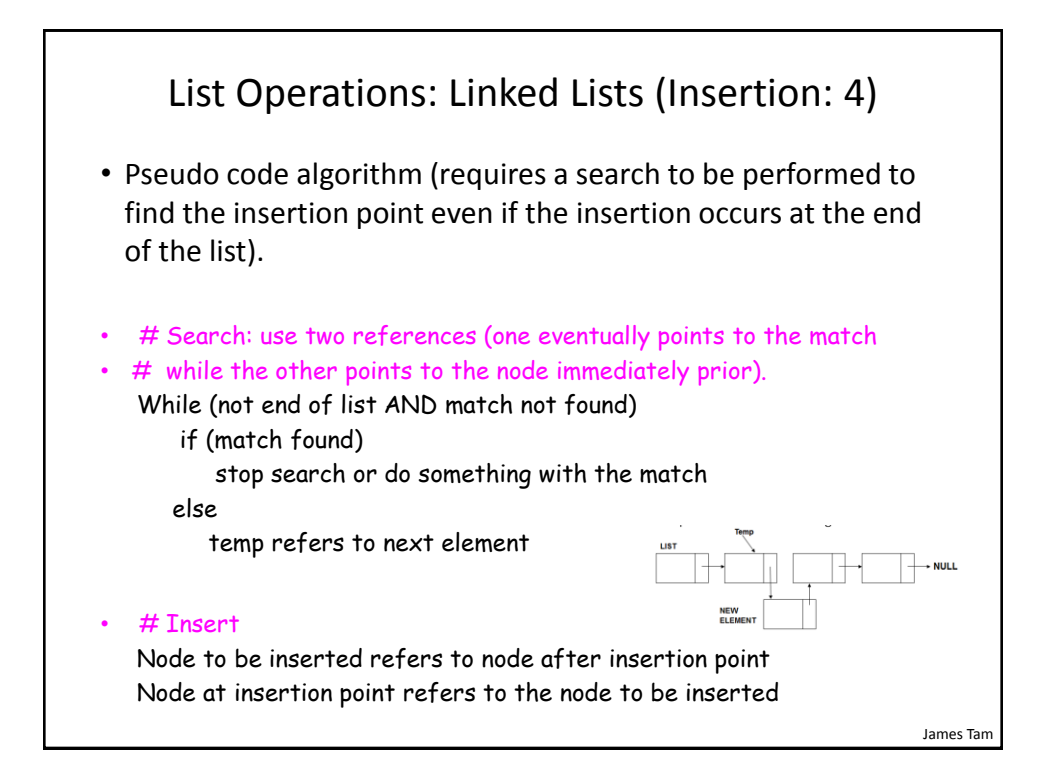

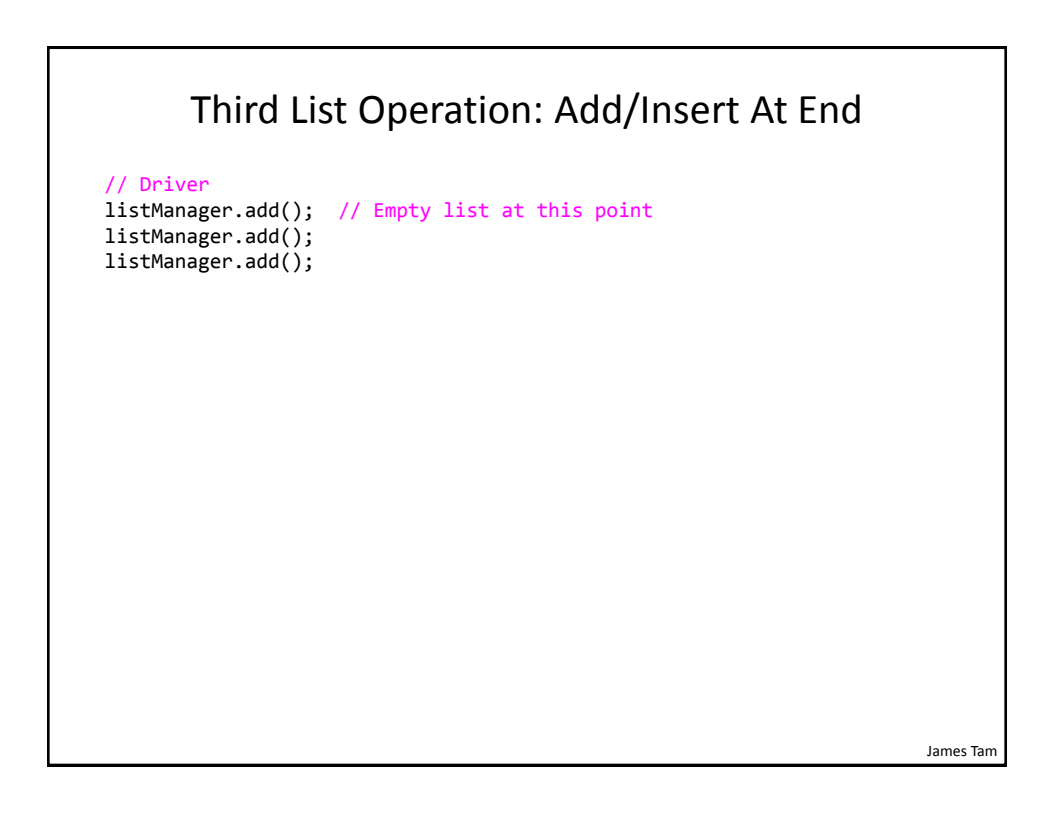

```
James Tam
                         Manager.Add()
public void add()
{
     String title;
     Book newBook;
     BookNode newNode;
     System.out.println("Adding a new book");
    System.out.print("\tBook title: ");<br>title = in.nextLine(); // Get title from user
    title = in.nextLine();
     newBook = new Book(title);
     newNode = new BookNode(newBook,null);
     // Case 1: List empty: new node becomes first node
     if (head == null)
     {
         head = newNode; 
     }
```
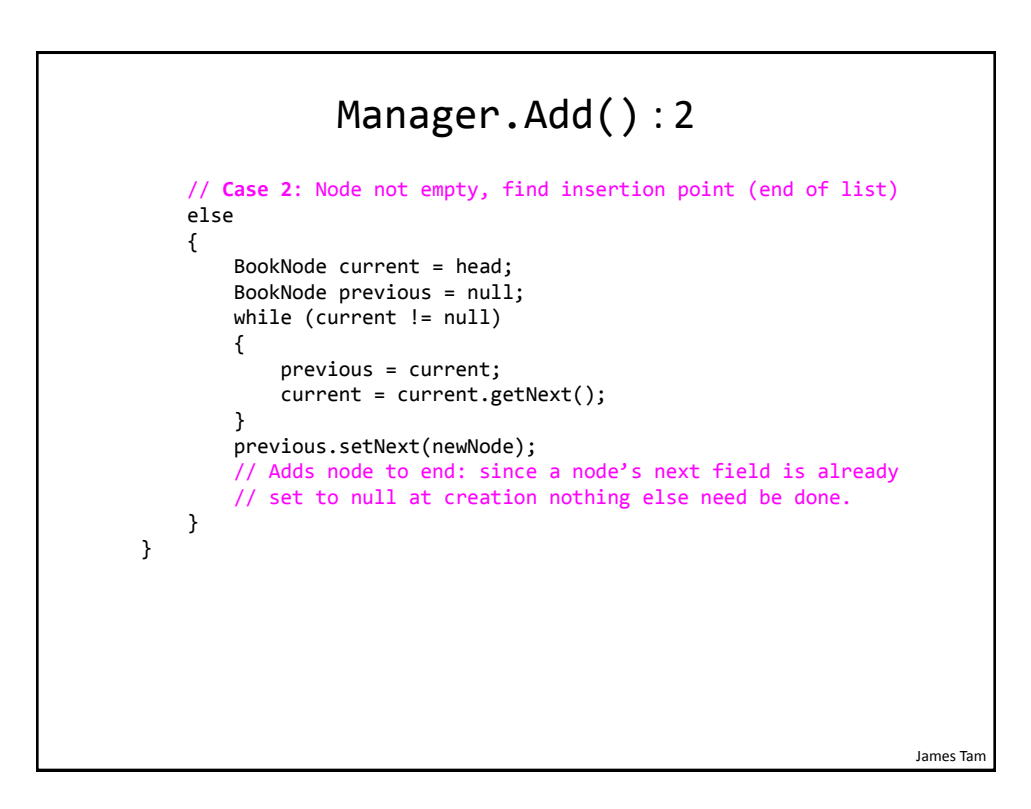

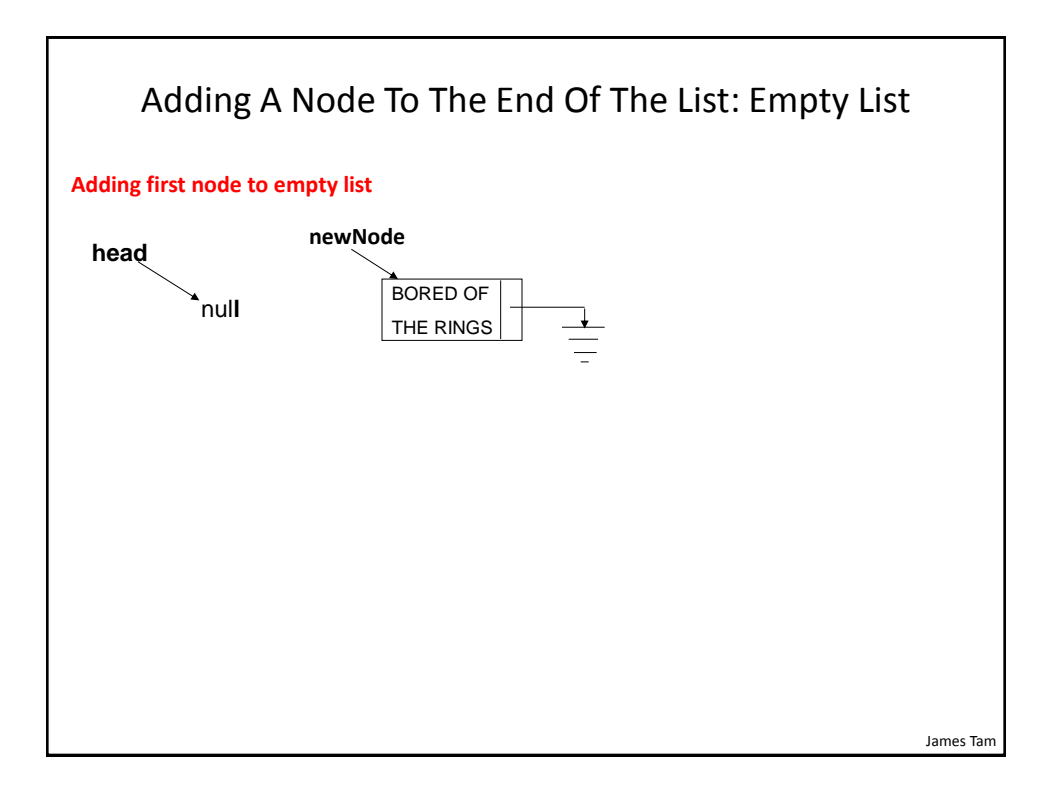

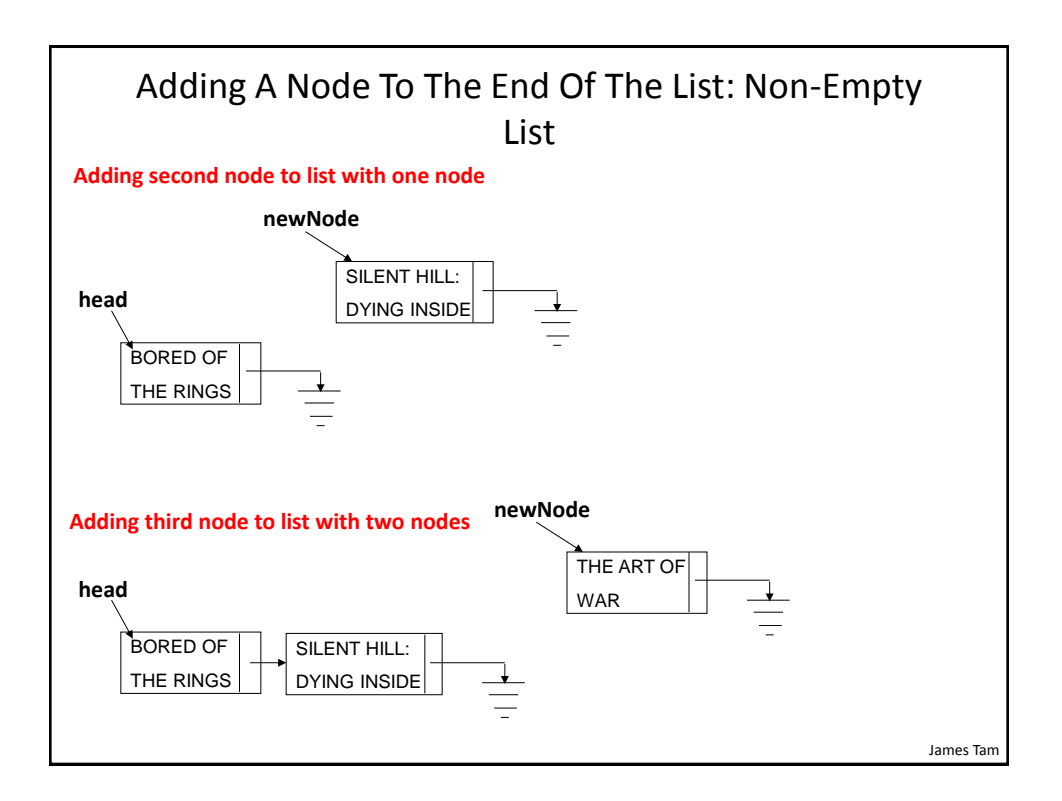

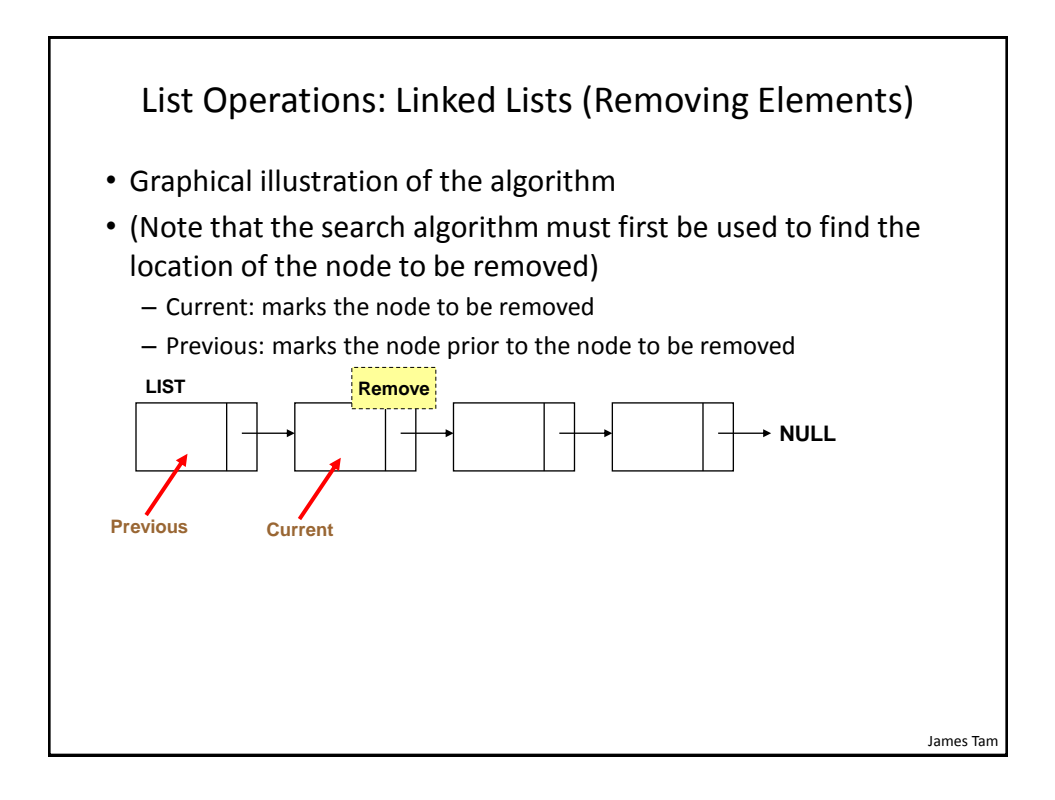

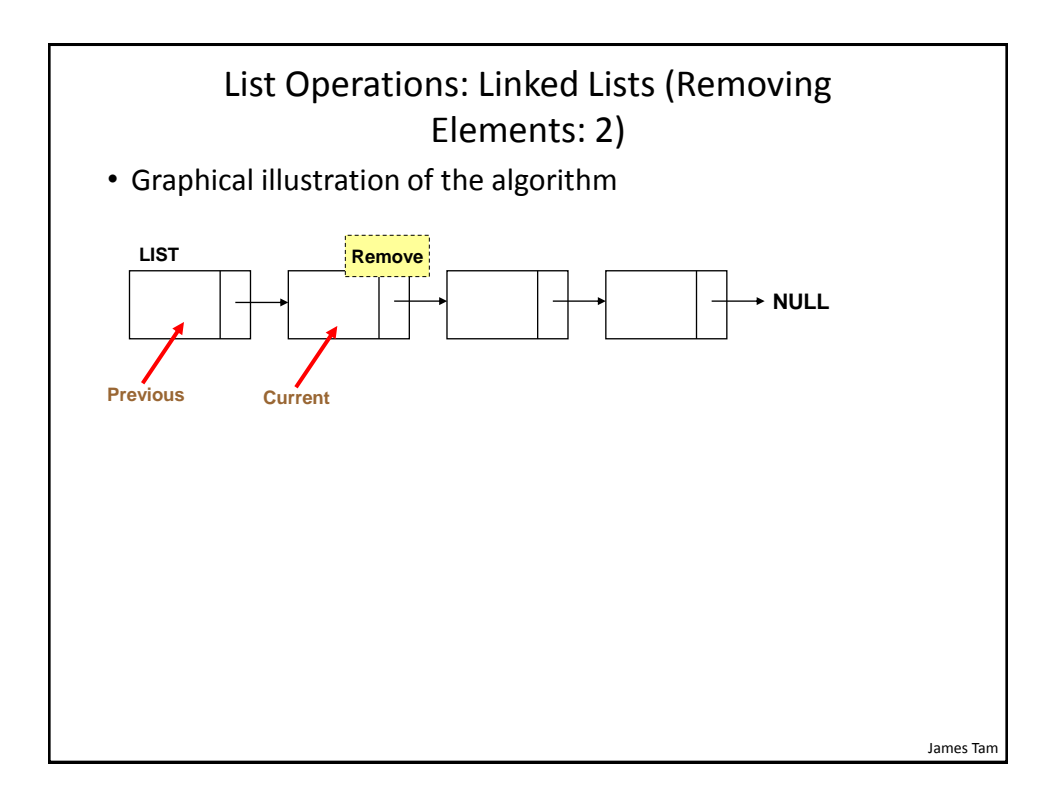

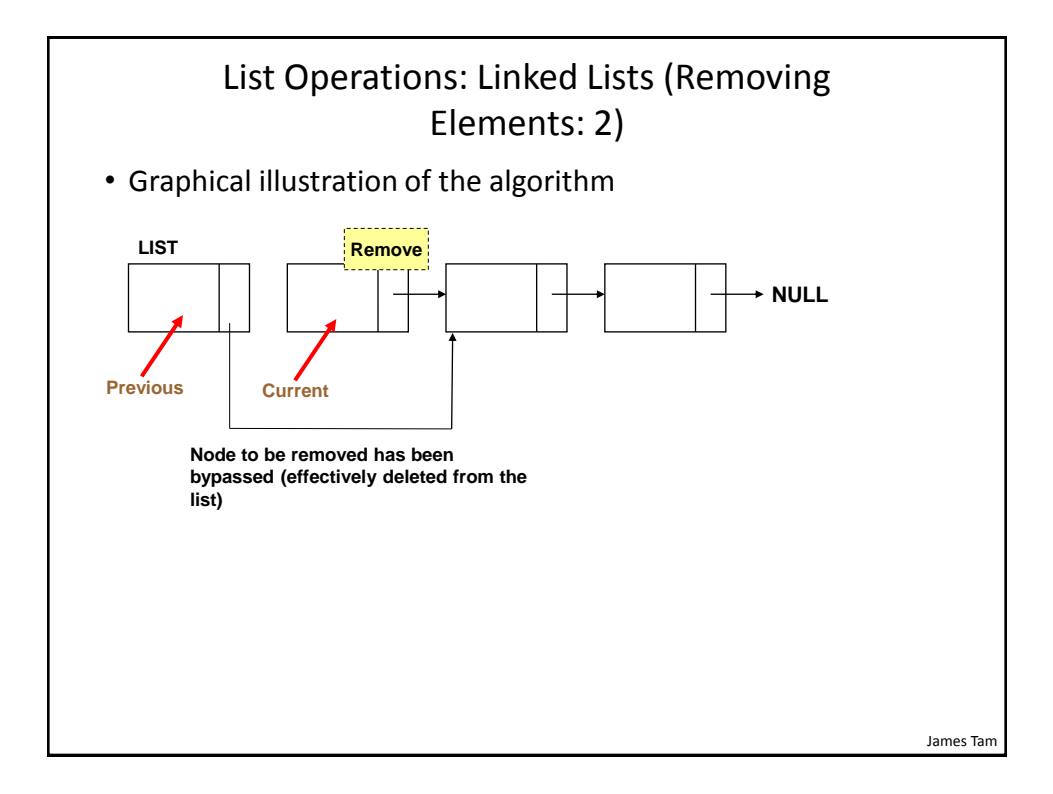

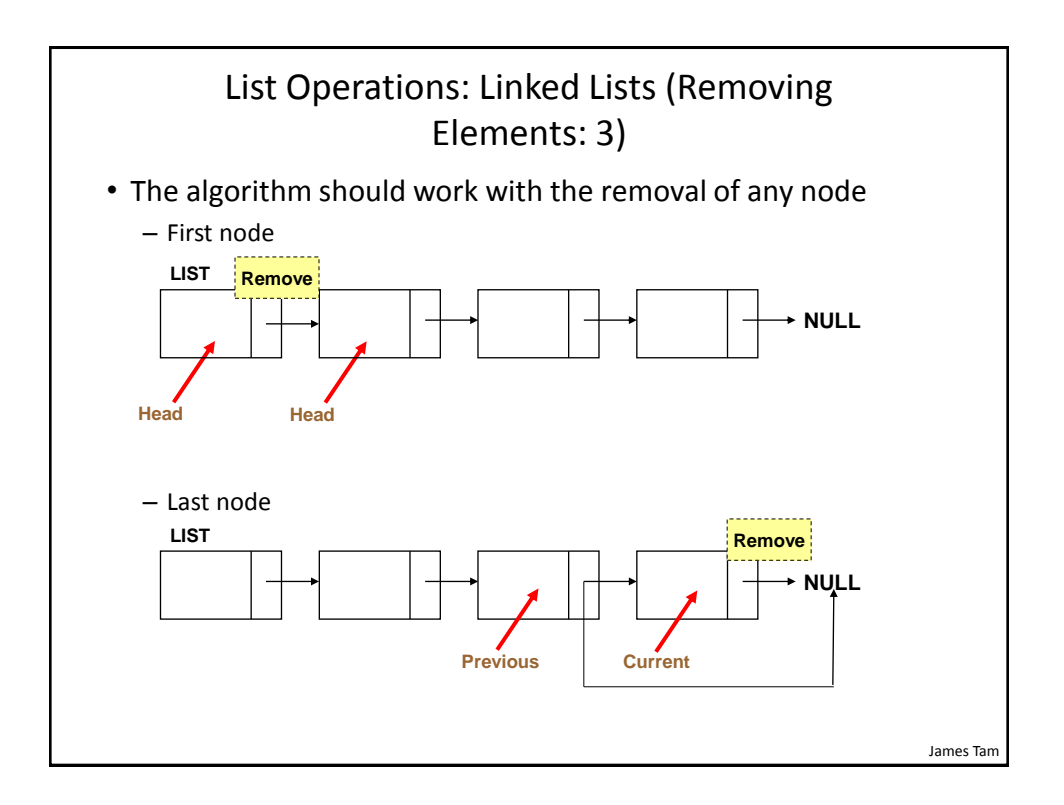

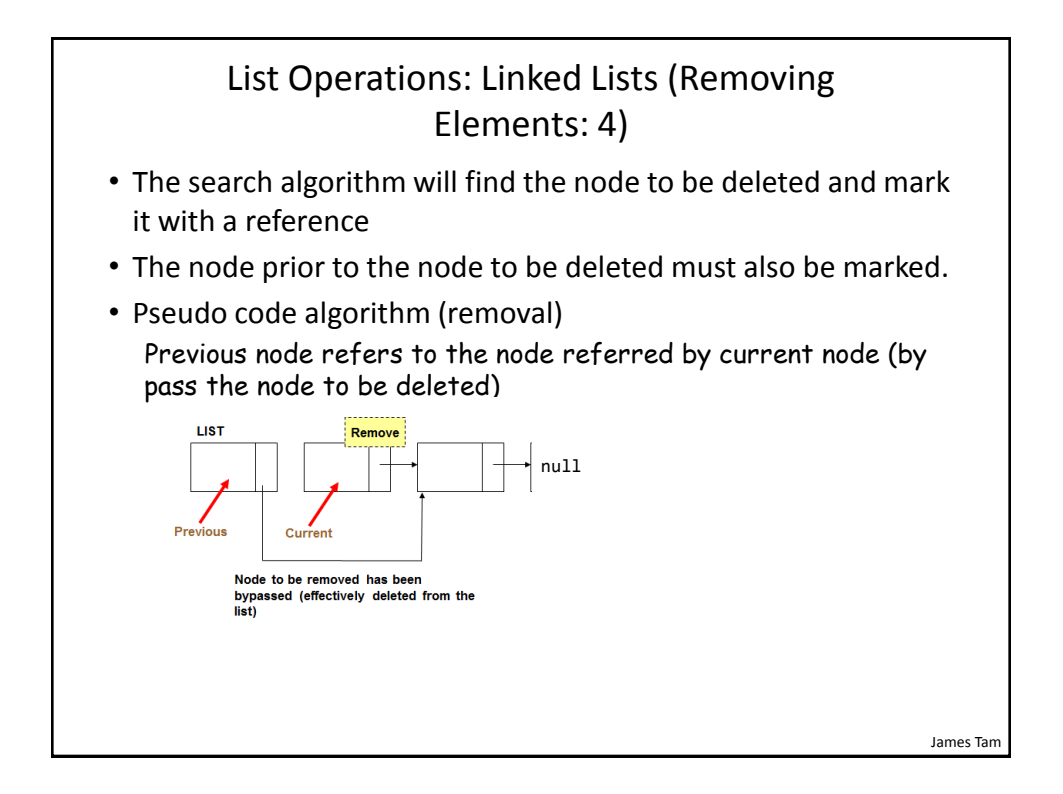

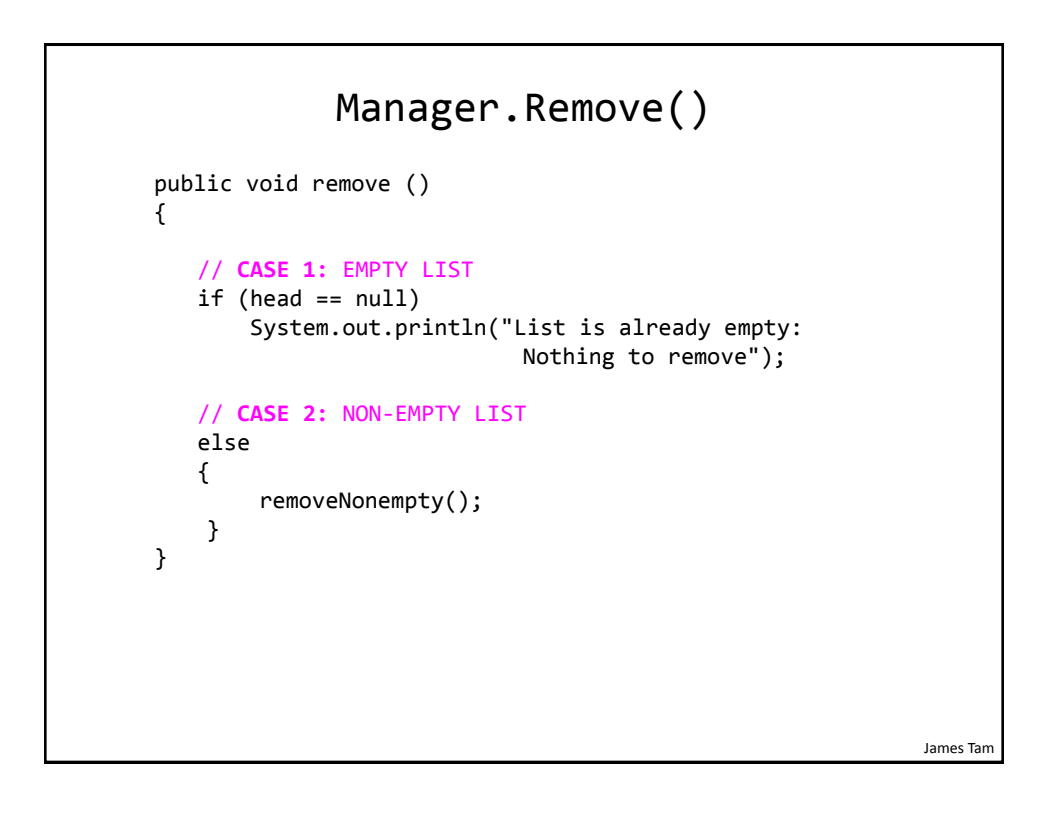

# Manager.RemoveNonempty() // **Case 2 & 3:** private void removeNonempty()

```
 {
   BookNode previous = null;
   BookNode current = head;
   String searchName = null;
   boolean isFound = false;
   String currentName;
   Scanner in = new Scanner(System.in);
   System.out.print("Enter name of book to remove: ");
   searchName = in.nextLine(); // User selects name
```
James Tam

#### James Tam Manager.RemoveNonempty() : 2 // Determine if match exists // current points to node to delete // previous is one node prior while ((current != null) && (isFound == false)) { currentName = current.getData().getName(); if (searchName.compareToIgnoreCase(currentName) == MATCH) isFound = true; // Match found, stop traversal else // No match: move onto next node { previous = current; current = current.getNext(); } }

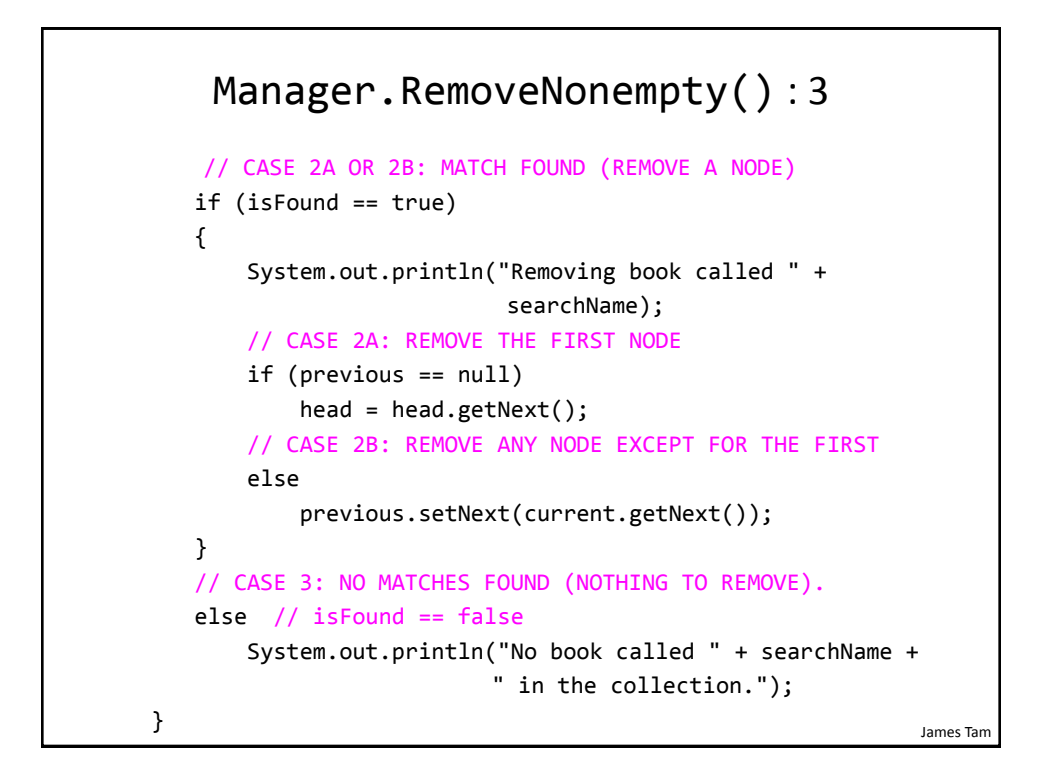

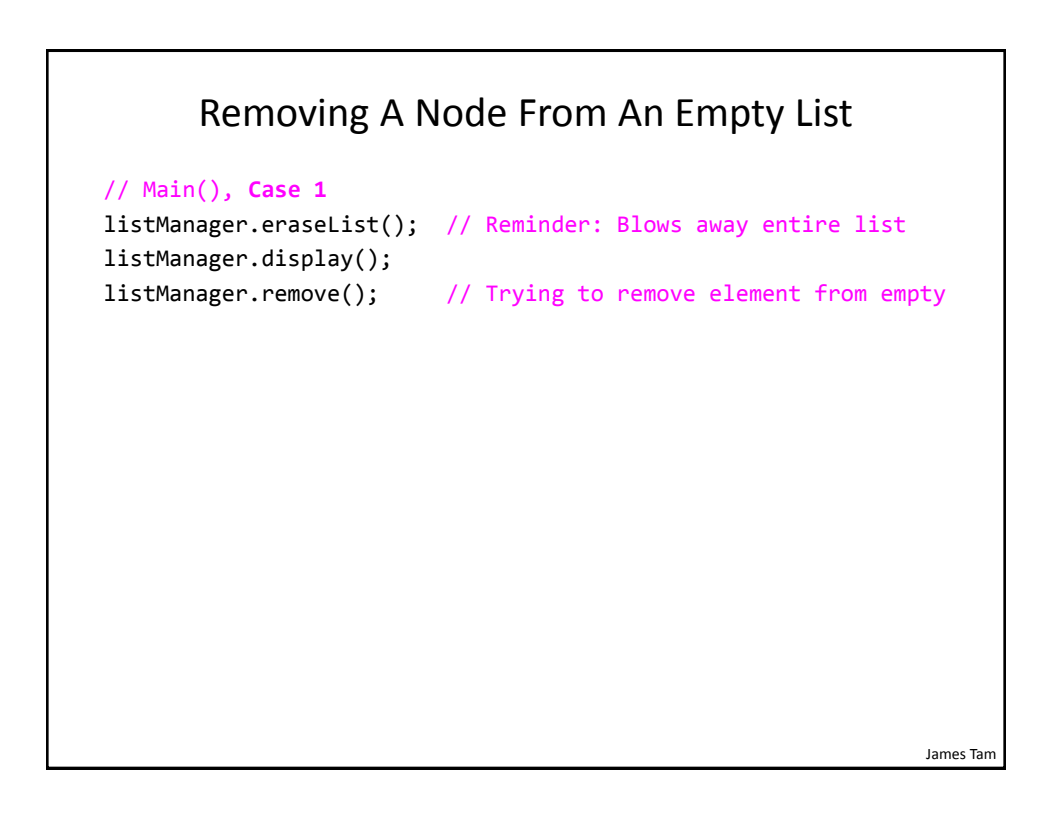

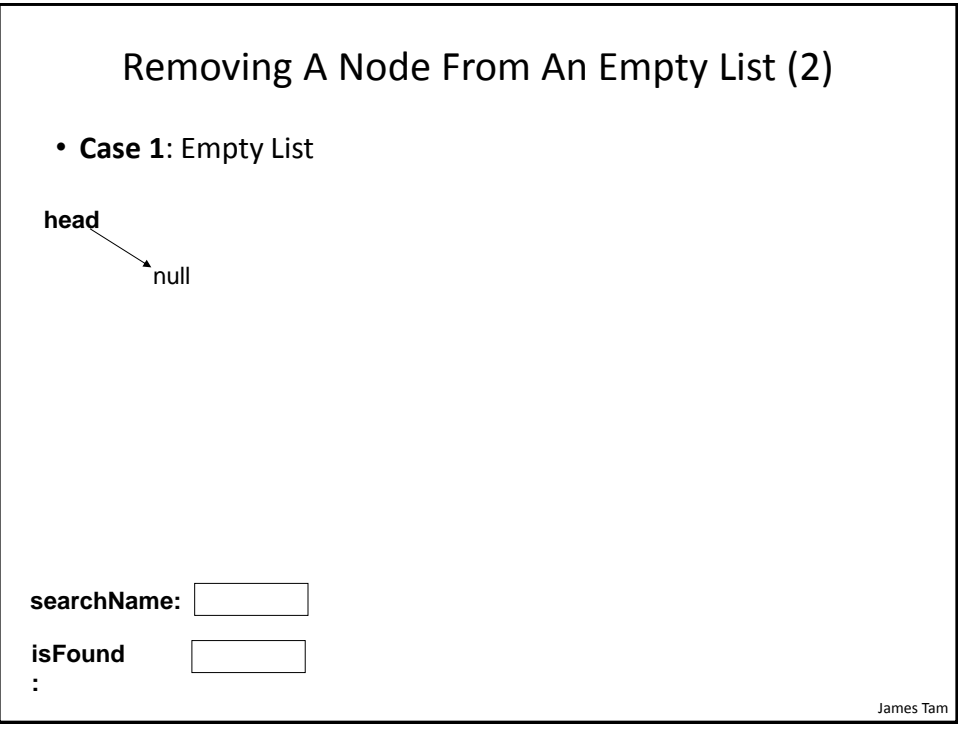

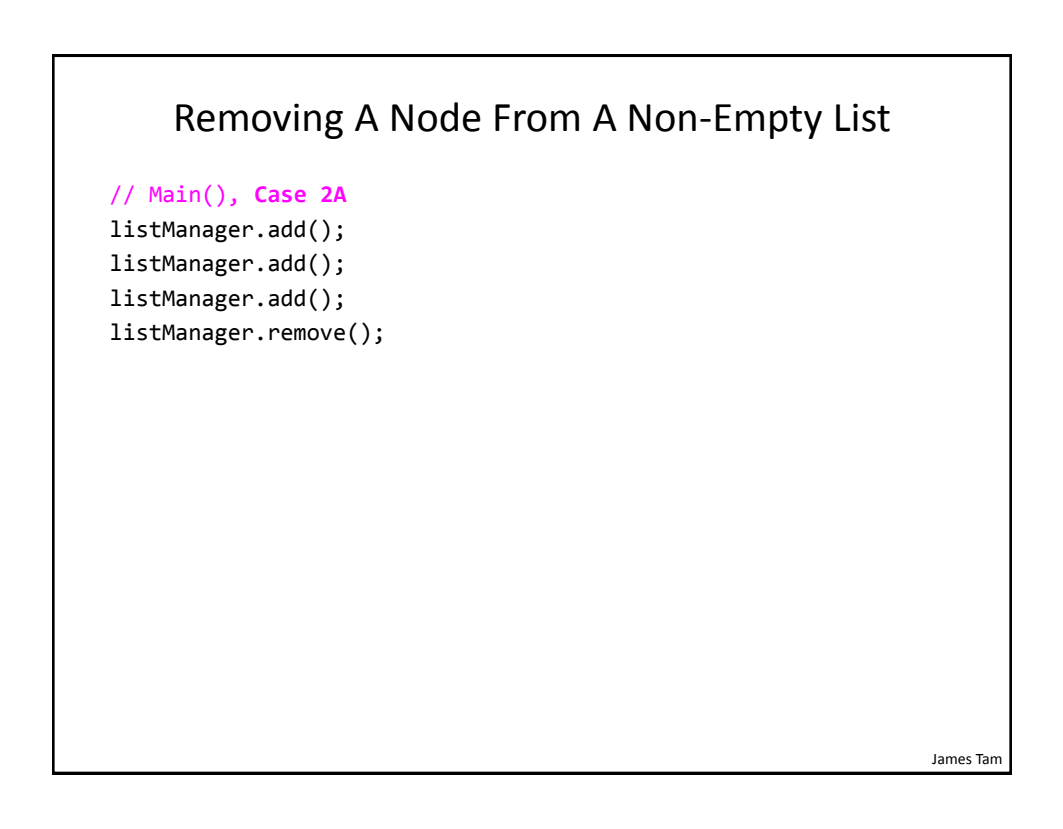

![](_page_28_Picture_67.jpeg)

![](_page_28_Figure_2.jpeg)

![](_page_29_Picture_65.jpeg)

![](_page_29_Figure_2.jpeg)

![](_page_30_Picture_66.jpeg)

![](_page_30_Picture_2.jpeg)

![](_page_31_Figure_1.jpeg)

![](_page_31_Figure_2.jpeg)

![](_page_32_Figure_1.jpeg)

![](_page_32_Figure_2.jpeg)

![](_page_33_Figure_1.jpeg)

![](_page_33_Figure_2.jpeg)

## 'Reversed' Counting Example

```
public class DriverNonTail
{
     public static void nonTail(int no)
     {
         if (no \langle 3 \rangle nonTail(no+1);
          System.out.println(no);
          return;
     }
     public static void main (String [] args)
     {
          nonTail(1);
     }
}
```
![](_page_34_Figure_3.jpeg)

## Manager.DisplayRecursive()

```
James Tam
 public void displayRecursive()
 {
     BookNode temp = head;
     System.out.println("DISPLAYING LIST (R)"); // Display once
    for (int i = 0; i < LIST_HEADER.length(); i++) System.out.print("-");
     System.out.println();
     if (temp == null) // Case 1: Empty
         System.out.println("\tList is empty: nothing to 
                              display");
     else // Case 2: Non-empty
     {
        int count = 1;
         displayAndRecurse(temp,count);
     }
     System.out.println();
 }
```
#### James Tam Manager.DisplayAndRecurse() private void displayAndRecurse(BookNode temp, int count) { // Stop when end of list reached if (temp == null) return; else { // Display data and move onto next element System.out.println("\t#" + count + ": " + temp); temp = temp.getNext(); // Get address of next node  $count = count + 1$ ; displayAndRecurse(temp,count); } }

![](_page_36_Figure_1.jpeg)

![](_page_36_Figure_2.jpeg)

# After This Section You Should Now Know

- What is a linked list and how it differs from an array implementation
- How to implement basic list operations using a linked list
	- Creation of new empty list
	- Destruction of the entire list
	- Display of list elements (iterative and recursive)
	- Searching the list
	- Inserting new elements
	- Removing existing elements
- How to write a recursive equivalent of an iterative solution
- How to trace a recursive program